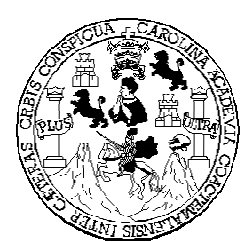

 **Universidad de San Carlos de Guatemala Facultad de Ingeniería Escuela de Ingeniería en Ciencias y Sistemas** 

# **ANÁLISIS Y DISEÑO DE UN SISTEMA DE INFORMACIÓN ACADÉMICA VÍA INALÁMBRICA: PUBLICACIÓN DE NOTAS EN LA CARRERA DE CIENCIAS Y SISTEMAS EN LA UNIVERSIDAD DE SAN CARLOS DE GUATEMALA**

**Josué Roberto Castañeda Eguizábal Asesorado por Ing. Álvaro Hermógenes Navarro Figueroa** 

**Guatemala, enero de 2004** 

## **UNIVERSIDAD DE SAN CARLOS DE GUATEMALA**

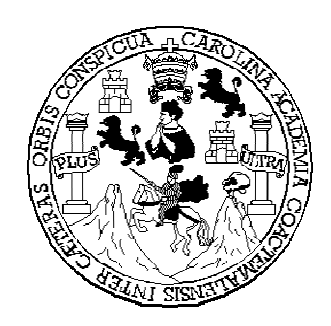

**FACULTAD DE INGENIERÍA** 

# **ANÁLISIS Y DISEÑO DE UN SISTEMA DE INFORMACIÓN ACADÉMICA VÍA INALÁMBRICA: PUBLICACIÓN DE NOTAS EN LA CARRERA DE CIENCIAS Y SISTEMAS EN LA UNIVERSIDAD DE SAN CARLOS DE GUATEMALA**

TRABAJO DE GRADUACIÓN

## PRESENTADO A JUNTA DIRECTIVA DE LA FACULTAD DE INGENIERÍA POR

## **JOSUÉ ROBERTO CASTAÑEDA EGUIZÁBAL**

ASESORADO POR ING. ALVARO NAVARRO FIGUEROA AL CONFERÍRSELE EL TÍTULO DE

## **INGENIERO EN CIENCIAS Y SISTEMAS**

GUATEMALA, ENERO DE 2004

## **UNIVERSIDAD DE SAN CARLOS DE GUATEMALA FACULTAD DE INGENIERÍA**

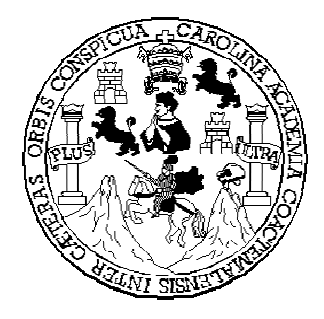

## **NÓMINA DE JUNTA DIRECTIVA**

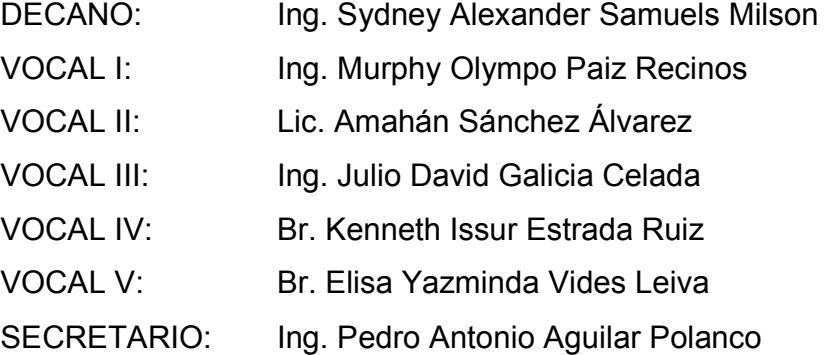

## **TRIBUNAL QUE PRACTICÓ EL EXAMEN GENERAL PRIVADO**

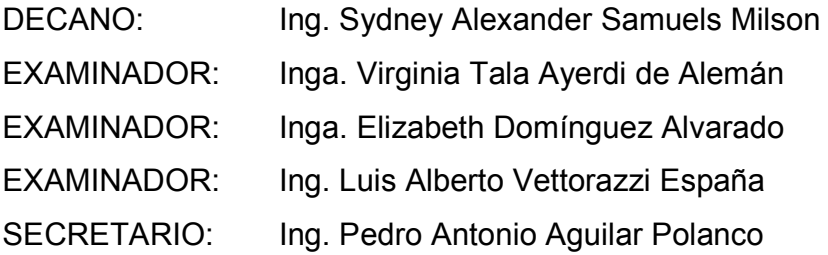

### **HONORABLE TRIBUNAL EXAMINADOR**

Cumpliendo con los preceptos que establece la ley de la Universidad de San Carlos de Guatemala, presento a su consideración mi trabajo de graduación titulado:

# **ANÁLISIS Y DISEÑO DE UN SISTEMA DE INFORMACIÓN ACADÉMICA VÍA INALÁMBRICA: PUBLICACIÓN DE NOTAS EN LA CARRERA DE CIENCIAS Y SISTEMAS EN LA UNIVERSIDAD DE SAN CARLOS DE GUATEMALA**

Tema que me fuera asignado por la Dirección de la Escuela de Ingeniería en Ciencias y Sistemas, con fecha 12 de febrero de 2003.

Josué Roberto Castañeda Eguizábal

Guatemala, octubre de 2003

Ing. Carlos Alfredo Azurdia Morales Comisión de Revisión de Privados y Tesis Coordinación de Ciencias y Sistemas Facultad de Ingeniería Universidad San Carlos de Guatemala

Ingeniero Azurdia:

Tengo el gusto de dirigirme a usted para informarle que el trabajo de graduación **ANÁLISIS Y DISEÑO DE UN SISTEMA DE INFORMACIÓN ACADÉMICA VÍA INALÁMBRICA: PUBLICACIÓN DE NOTAS EN LA CARRERA DE CIENCIAS Y SISTEMAS EN LA UNIVERSIDAD DE SAN CARLOS DE GUATEMALA,** desarrollado por el estudiante JOSUÉ ROBERTO CASTAÑEDA EGUIZÁBAL, del protocolo aprobado por la Escuela de Ingeniería en Ciencias y Sistemas el 12 de febrero de 2003, ha sido revisado por el suscrito en calidad de asesor, nombrado para el efecto, contando con mi aprobación.

> Ing. ALVARO NAVARRO FIGUEROA INGENIERO EN SISTEMAS ASESOR

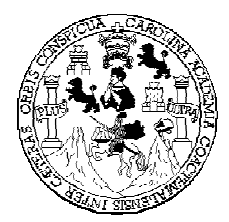

Universidad San Carlos de Guatemala Facultad de Ingeniería Carrera de Ciencias y Sistemas

Guatemala, octubre de 2003

Ingeniero Luis Alberto Vettorazzi España Director de Ingeniería en Ciencias y Sistemas

Respetable Ingeniero Vettorazzi:

 Por este medio hago de su conocimiento que he revisado el trabajo de graduación del estudiante **JOSUÉ ROBERTO CASTAÑEDA EGUIZÁBAL, titulado: "ANÁLISIS Y DISEÑO DE UN SISTEMA DE INFORMACIÓN ACADÉMICA VÍA INALÁMBRICA: PUBLICACIÓN DE NOTAS EN LA CARRERA DE CIENCIAS Y SISTEMAS EN LA UNIVERSIDAD DE SAN CARLOS DE GUATEMALA",** y a mi criterio el mismo cumple con los objetivos propuestos para su desarrollo según el protocolo.

Al agradecer su atención a la presente, aprovecho la oportunidad para suscribirme.

Atentamente,

Ing. Carlos Alfredo Azurdia Coordinador de Privados y Revisión de Trabajos de Graduación

Guatemala, enero de 2003

Ingeniero Sydney Alexander Samuels Milson **Decano** Facultad de Ingeniería

Estimado Sr. Decano:

Atentamente, me dirijo a usted para informarle que después de conocer el dictamen del asesor de trabajo de graduación del estudiante JOSUÉ ROBERTO CASTAÑEDA EGUIZÁBAL, titulado **ANÁLISIS Y DISEÑO DE UN SISTEMA DE INFORMACIÓN ACADÉMICA VÍA INALÁMBRICA: PUBLICACIÓN DE NOTAS EN LA CARRERA DE CIENCIAS Y SISTEMAS EN LA UNIVERSIDAD DE SAN CARLOS DE GUATEMALA**, procedo a la autorización del mismo.

Sin otro particular, me suscribo con las muestras de mi consideración y estima.

#### "ID Y ENSEÑAD A TODOS"

#### Ing. Luis Alberto Vettorazzi España

### DIRECTOR ESCUELA DE INGENIERÍA EN CIENCIAS Y SISTEMAS

El decano de la Facultad de Ingeniería de la Universidad de San Carlos de Guatemala, luego de conocer la aprobación por parte del Director de la Escuela de Ciencias y Sistemas, al Trabajo de Graduación titulado: , presentado por el estudiante universitario, Josué Roberto Castañeda Eguizábal, procede a la autorización para la impresión del mismo.

IMPRIMASE:

## **Ing. Sydney Alexander Samuels Milson DECANO**

Guatemala, enero de 2003

### **DEDICATORIA:**

Dedico este trabajo a quienes considero que mejor entenderán su dedicatoria, la merecen y será de mayor agrado:

A Dios:

Más que este trabajo, deseo dedicarte mi carrera.

A mis padres Angelita y Mario Roberto:

 Ustedes son los principales responsables de mi educación, por eso y más esta dedicatoria es suya. Su ejemplo e instrucción en el temor a Dios es fundamento en mi vida. Siempre estaré agradecido por ustedes.

A mis hermanas Claudia '*Nena*' y Ana Gabriela:

 Jovencitas virtuosas, ustedes dos no merecen menos que esta dedicatoria. Las amo mucho, y me alegro al pensar en ustedes, porque sé que vienen con mucho, cada una en lo suyo.

### **AGRADECIMIENTOS:**

Te doy gracias Señor Jesús por tu misericordia, luz, consuelo, enseñanza, alegría y fidelidad, que es absoluta. Quiero agradecerte por permitirme culminar esta etapa en mi vida, por todo aquello que preparas para mí, por mi pierna y por ayudarme a mantenerme en pie. Gracias por la vida que me das.

 Son muchas las personas a quienes me gustaría agradecer por la ayuda que me brindaron a lo largo de la carrera. Quiero hacerles constar mi más sincero agradecimiento y le pido a Dios que los bendiga y les permita ver su recompensa, a cada uno según sus hechos.

Papá y mamá, no ha sido en vano todas esas cosas y cositas de las que se han privado por darme algo mejor a mí. Gracias mamá por tu enseñanza y tu amor, por darme una carita alegre sin importar la mía. Gracias papá por las cosas que me enseñaste y me enseñas, por tu ejemplo en vivir para Dios.

Nena y Ana Gabriela, gracias por todo el tiempo que han estado conmigo, por la paciencia y cariño que me han tenido, por hablar bien de mí. Dios las va a recompensar. Gracias a mis abuelitas por sus consejos y atenderme tan bien en sus casas.

Gracias a mis compañeros y amigos, quienes estuvieron conmigo a lo largo de la carrera en diferentes momentos. Leonel, Carlos, Mario. Celma, gracias por tu apoyo y por alegrarte de mis logros. Francisco, gracias por tu paciencia y apoyo. Karlita, gracias por compartirme a mí y a otros de tu cariño y tu alegría.

 Quiero agradecer la enseñanza y ayuda recibida del personal administrativo y docente de esta Facultad, en especial al Ing. Luis Alberto Vettorazzi, al Lic. Ángel Arévalo y al Ing. Arturo Samayoa. Gracias, además, al Ing. Álvaro Navarro por su ayuda desinteresada en el desarrollo de la tesis, y al Ing. Carlos España por su buena amistad y consejos.

Finalmente, deseo reiterar mi agradecimiento a todas las personas que en algún momento me ayudaron. Sepan que toda siembra tiene su cosecha, y que directa o indirectamente han contribuido al cumplimiento de mi carrera.

# **ÍNDICE GENERAL**

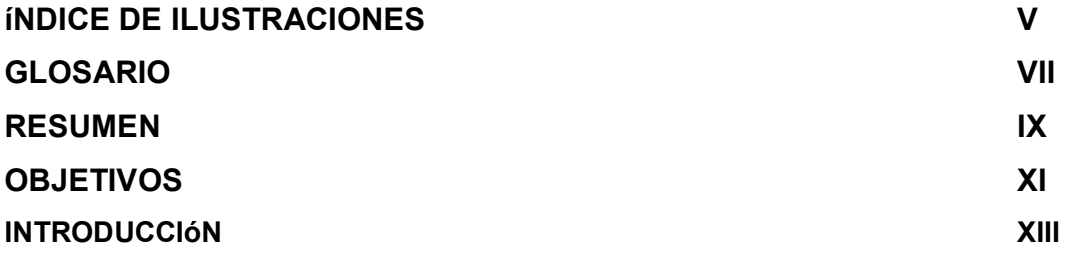

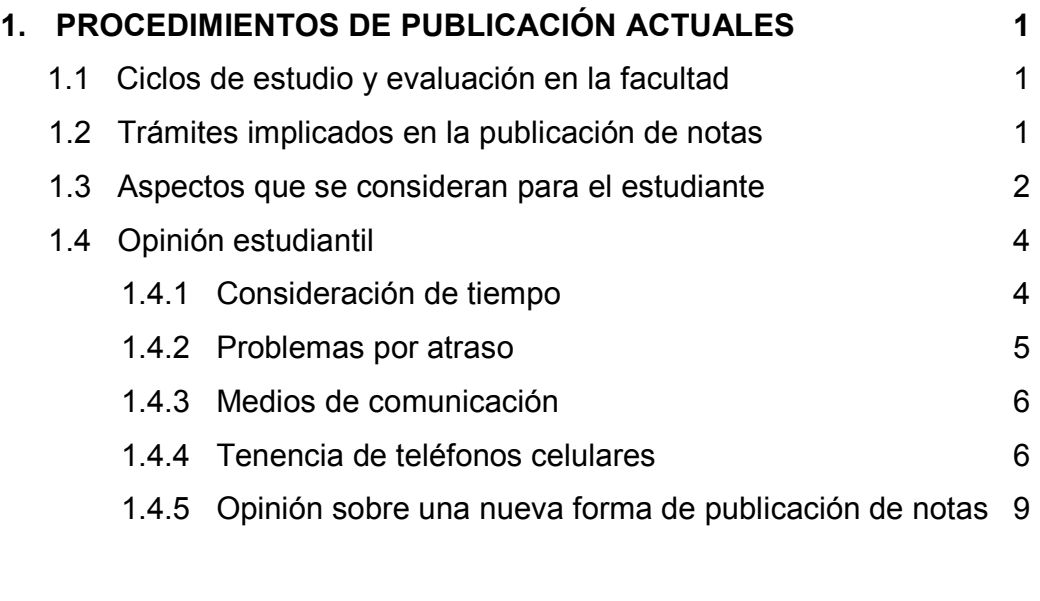

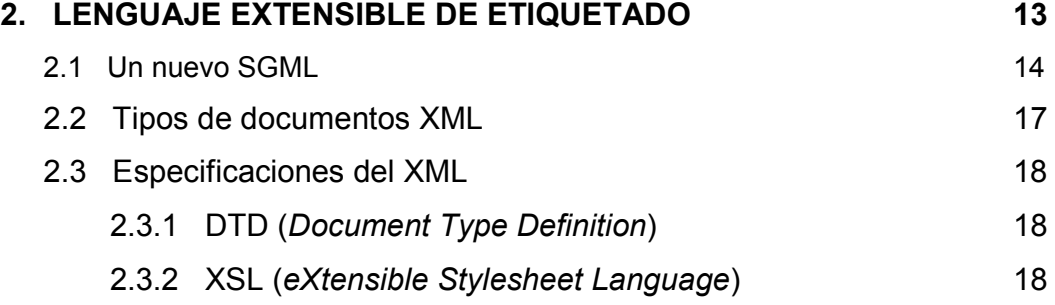

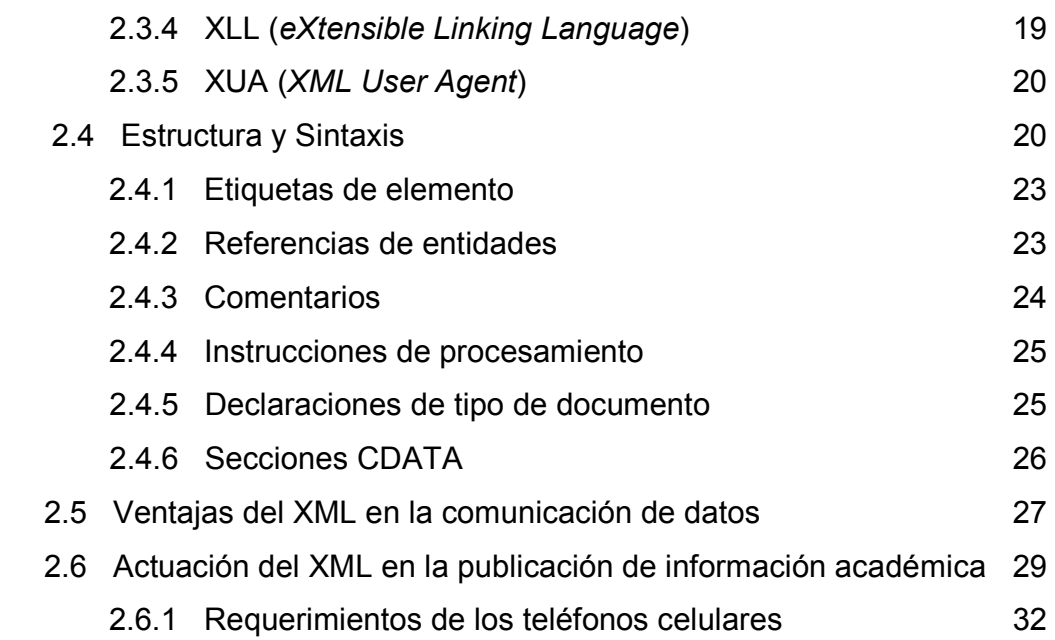

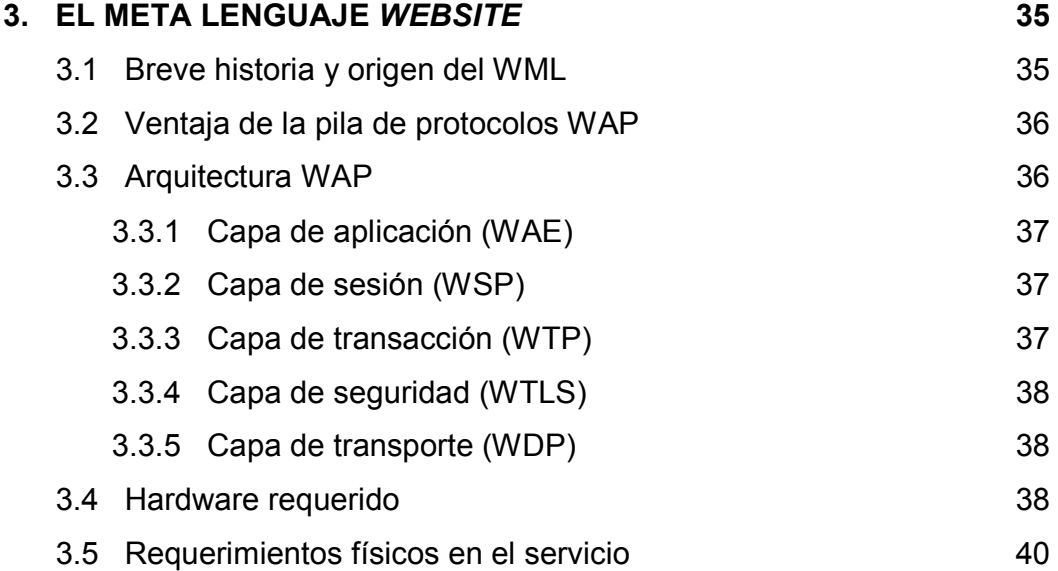

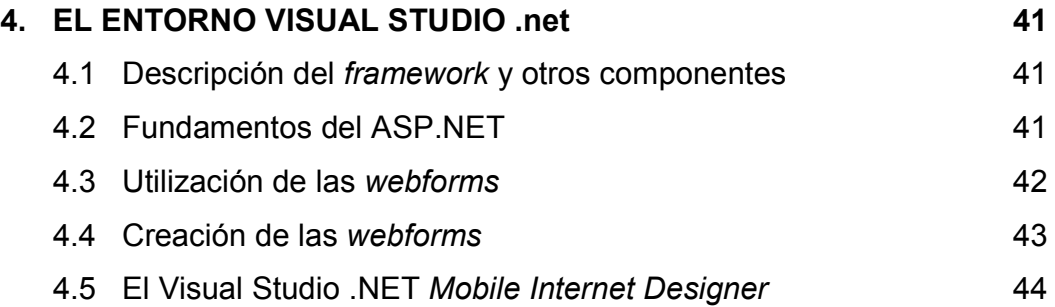

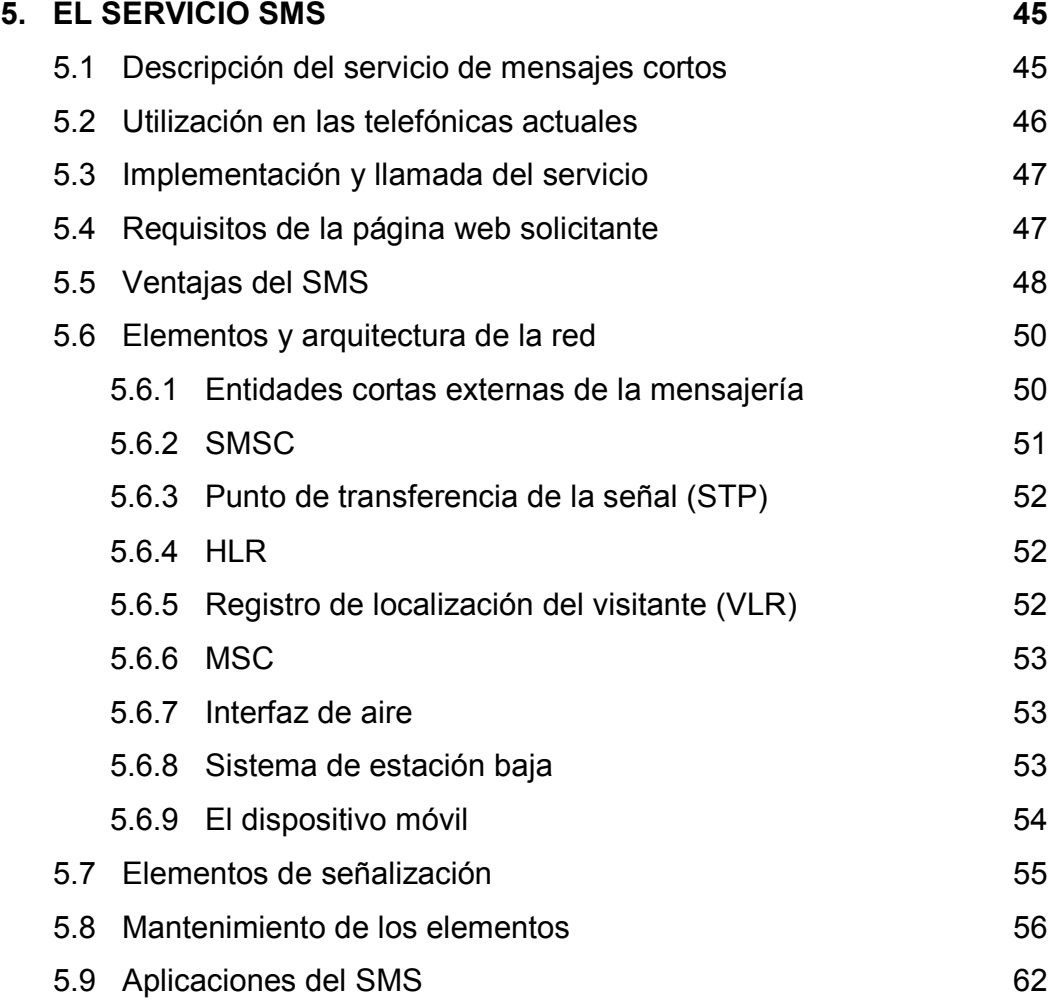

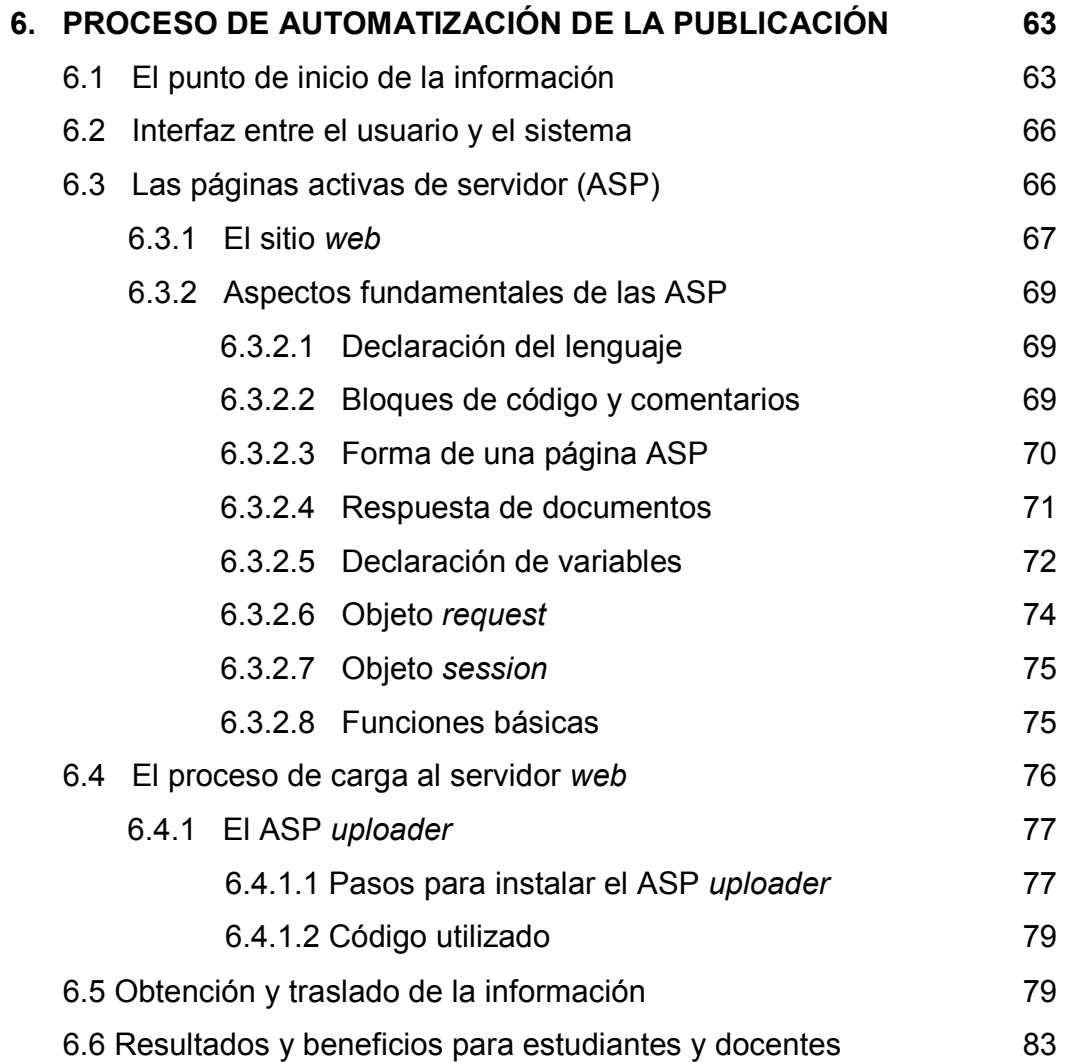

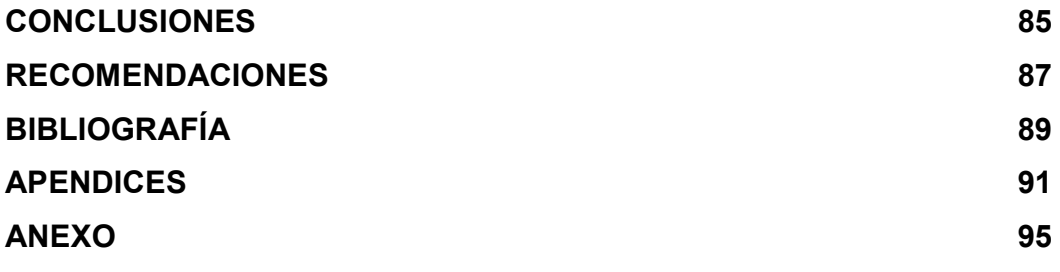

# **ÍNDICE DE ILUSTRACIONES**

## **FIGURAS**

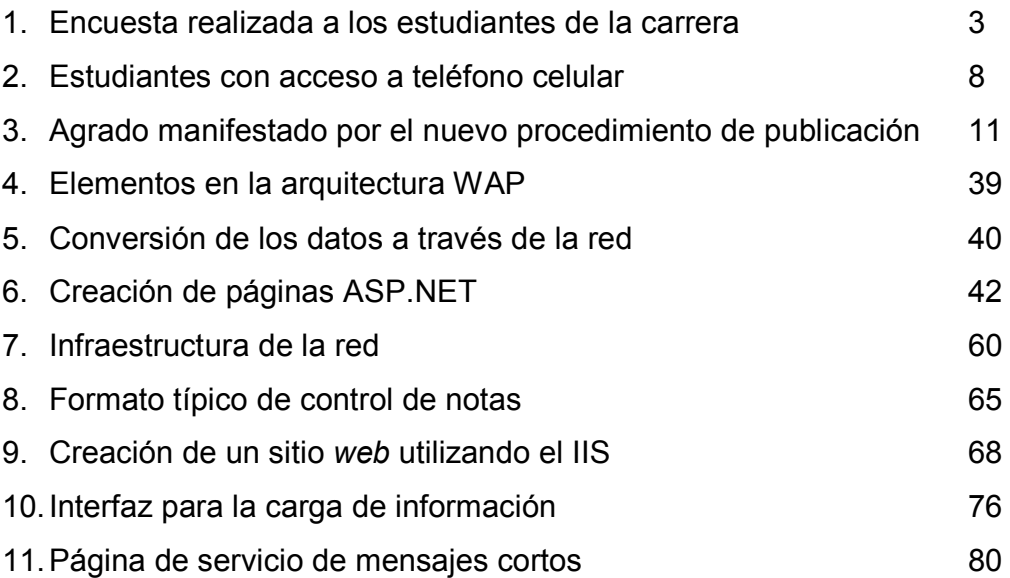

## **TABLAS**

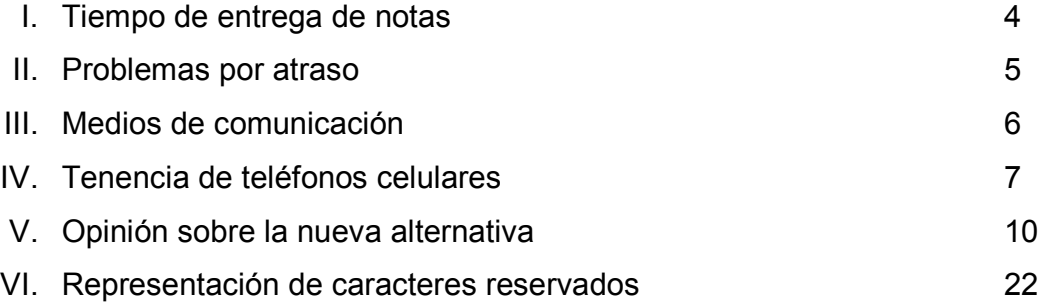

### **GLOSARIO**

- **Autómata** Instrumento que encierra dentro de sí el mecanismo que le imprime determinadas acciones. Puede ser creado físicamente o a nivel de programación.
- **Cliente** Computador conectado a una red determinada que hace uso de los servicios de un servidor.
- **Compilación** Proceso usualmente desarrollado por un autómata en el cual una porción de código correspondiente a un lenguaje inicial o fuente, es traducido a un lenguaje final u objeto.
- **HLR Dentro de un sistema SMS, es la base de datos utilizada** para el almacenamiento permanente y administración de las suscripciones y perfiles de servicio.
- **HTML** Lenguaje de marcado de hipertexto. Lenguaje utilizado para definir los documentos iniciales de la WWW.
- **Internet** Palabra utilizada para designar a la red de redes a nivel mundial. (Diferente de internet -inicial minúscula- la cual designa cualquier otro conjunto de redes).
- **Protocolo** Acuerdo entre las partes que se comunican sobre cómo va a proceder la comunicación. Entre computadoras se especifica de antemano cómo intercambiarán datos.
- **Script** Segmento de código correspondiente a un lenguaje determinado y cuyo fin es proveer instrucciones a un autómata.
- **Servidor** Cualquier computador con conexión a una red que presta algún tipo de servicios a los demás conectados a ella. En condiciones normales, está constituido por *hardware* especial para brindar los servicios de manera continua.
- *Web* Forma abreviada de *World Wide Web*. A lo largo de este documento (y de otros también) es utilizada por razones de simplicidad.
- **WWW** Iniciales de *World Wide Web* o bien, amplia red mundial, que identifica al sistema de información que trabaja sobre la estructura de la Internet.
- **XML** Lenguaje extensible de marcado. El término extensible hace referencia a la capacidad del mismo de definir nuevos lenguajes.

#### **RESUMEN**

Se dice que la suerte no existe sino es el fruto que resulta de la unión de la preparación y la oportunidad. Cuando se habla de sistemas de informática puede hacerse un cambio en los actores de la escena para presentar una unión entre las necesidades y la tecnología del momento.

El presente proyecto presenta en su primera parte la condición actual del procedimiento de publicación de notas en la Escuela de Ciencias y Sistemas junto con varios de los aspectos que éste implica. Con lo anterior, se examinan algunos factores básicos en el análisis y diseño de un procedimiento alterno de publicación de notas, y en general, de un sistema de publicación de información académica vía inalámbrica.

La disposición y avances sin precedentes de medios de comunicación inalámbricos, tales como los teléfonos celulares abren la puerta a un nuevo ámbito de oportunidades, oportunidades que según lo presentado en este documento no excluyen entes educativos tales como la Escuela de Ingeniería en Ciencias y Sistemas.

Junto con diversos factores involucrados en el tema, se muestra el diseño general para implementar un sistema de publicación de notas para estudiantes de la carrera ya mencionada, incluyendo por tanto los aspectos técnicos y prácticos de mayor relevancia para el mismo.

## **OBJETIVOS**

### **General**

Presentar un compendio de los aspectos fundamentales en diversas alternativas a la implementación de un sistema de publicación de información que hace uso de ventajas de la telefonía celular.

### **Específicos**

- 1. Bosquejar los principales pasos en el desarrollo de una aplicación que permita comunicar información mediante telefonía inalámbrica.
- 2. Presentar al lector las generalidades del entorno Visual Studio .net así como los elementos clave en el proceso de desarrollo de aplicaciones orientadas a la comunicación inalámbrica.
- 3. Indicar las generalidades del servicio de mensajes cortos, así como beneficios del mismo y ventajas comparativas en relación al uso de otras formas de comunicación inalámbrica.
- 4. Realizar un estudio conciso sobre los métodos de publicación de información académica actuales y la conveniencia de la implementación de uno vía telefonía inalámbrica.
- 5. Determinar conveniencias en las principales formas de generación y publicación inalámbrica de información, permitiendo sugerir la más adecuada para la Escuela de Ingeniería en Ciencias y Sistemas.

## **INTRODUCCIÓN**

La publicación y consulta de calificaciones en la carrera de Ciencias y Sistemas de la Facultad de Ingeniería de la Universidad San Carlos de Guatemala ha sido en varias ocasiones razón de disgustos y complicaciones para sus estudiantes.

En la actualidad, alrededor del mundo, la tecnología de las comunicaciones ha avanzado a pasos mucho más ligeros que otras áreas, no siendo la región de la ciudad de Guatemala una excepción a tal avance. En esta área se encuentra ubicada la Universidad San Carlos de Guatemala. Universidad cuyo número de estudiantes poseedores de dispositivos de comunicación móvil aumenta constantemente, representando a la fecha una cifra merecedora de consideración.

Si a lo anterior se agrega el hecho que en la Facultad de Ingeniería son enseñados aspectos de comunicación útiles en la implementación de servicios, puede evidenciarse que en ella se encuentran disponibles el mal y la cura respecto al conveniente procedimiento de publicación de información académica en la institución, tanto en lo que respecta a calificaciones de cursos, como a mensajes a los estudiantes cuya información corresponda a otras categorías.

En el presente trabajo se analizan aspectos importantes de diferentes procedimientos de publicación, presentando además los aspectos de mayor importancia en la implementación del procedimiento considerado más conveniente, de acuerdo a medidas de factibilidad, economía y practicidad.

## **1. CONDICIONES DE LOS PROCEDIMIENTOS DE PUBLICACION ACTUALES**

#### **1.1 Ciclos de estudio y evaluación en la facultad**

En la carrera de Ciencias y Sistemas de la Facultad de Ingeniería de la Universidad San Carlos de Guatemala, así como en el resto de las carreras, los ciclos de estudio están organizados en dos ciclos por año, uno por semestre, complementados por dos ciclos adicionales optativos, (con un máximo de dos cursos asignados por estudiante).

En cada uno de los ciclos mencionados, el estudiante debe ser aprobado, debiendo para ello presentar tareas a lo largo del curso, así como someterse a un examen final y varios exámenes parciales, resultantes de la discreción del catedrático del curso. En la actualidad, el tiempo en el que es realizada la presentación de las notas, pese a tener fecha límite fijada por la Junta Directiva de la facultad, queda a discreción del catedrático la elección del día de publicación de las notas del curso respectivo.

#### **1.2 Trámites implicados en la publicación de notas**

En realidad, no ha existido un mecanismo estándar, sino los *de factum*, para la publicación de las calificaciones a los estudiantes. La publicación de calificaciones ha variado en sus métodos, yendo desde el envío de los resultados a través del correo electrónico hasta simples hojas pegadas en distintas áreas en paredes de la facultad, sujetas incluso de ese modo, a acciones de terceras personas.

 Además de la diversidad de métodos para dar a conocer las calificaciones, las fechas o plazos de tiempo para su publicación tampoco han sido estandarizados. Por tal razón, los estudiantes deben estar revisando la publicación y contenido de las calificaciones repetidas veces.

#### **1.3 Aspectos que se consideran para el estudiante**

 Existe una cantidad determinada de cursos en la cual el estudiante no se ve afectado por el mecanismo de publicación de calificaciones, sin embargo, sí pueden ser citados casos correspondientes a cursos cuya publicación de resultados es tardía, complicando la situación de dicho estudiante respecto a la asignación de los cursos correspondientes a ciclos siguientes.

 No se descarta por su parte, el problema en potencia respecto a la veracidad de las notas. Para los casos en los que las notas son publicadas en forma manual existen ocasiones en las que no es posible determinar la oficialidad del contenido, tanto por razones de autor, como por el hecho que pueden existir varios documentos similares sin determinarse cuál tiene la validez oficial del caso.

 Ante estos problemas y otros que pueden darse como consecuencia de una mala coordinación, tanto por parte de autoridades como por parte de estudiantes durante los días previstos para la publicación de las notas, el interés en la búsqueda de alternativas al sistema de publicación de notas no puede ser fácilmente rechazado, especialmente cuando las desventajas del sistema actual no solamente afectan a quienes lo integran sino además, éstas son palpables para ellos.

2

## **Figura 1. Encuesta realizada a los estudiantes de la carrera**

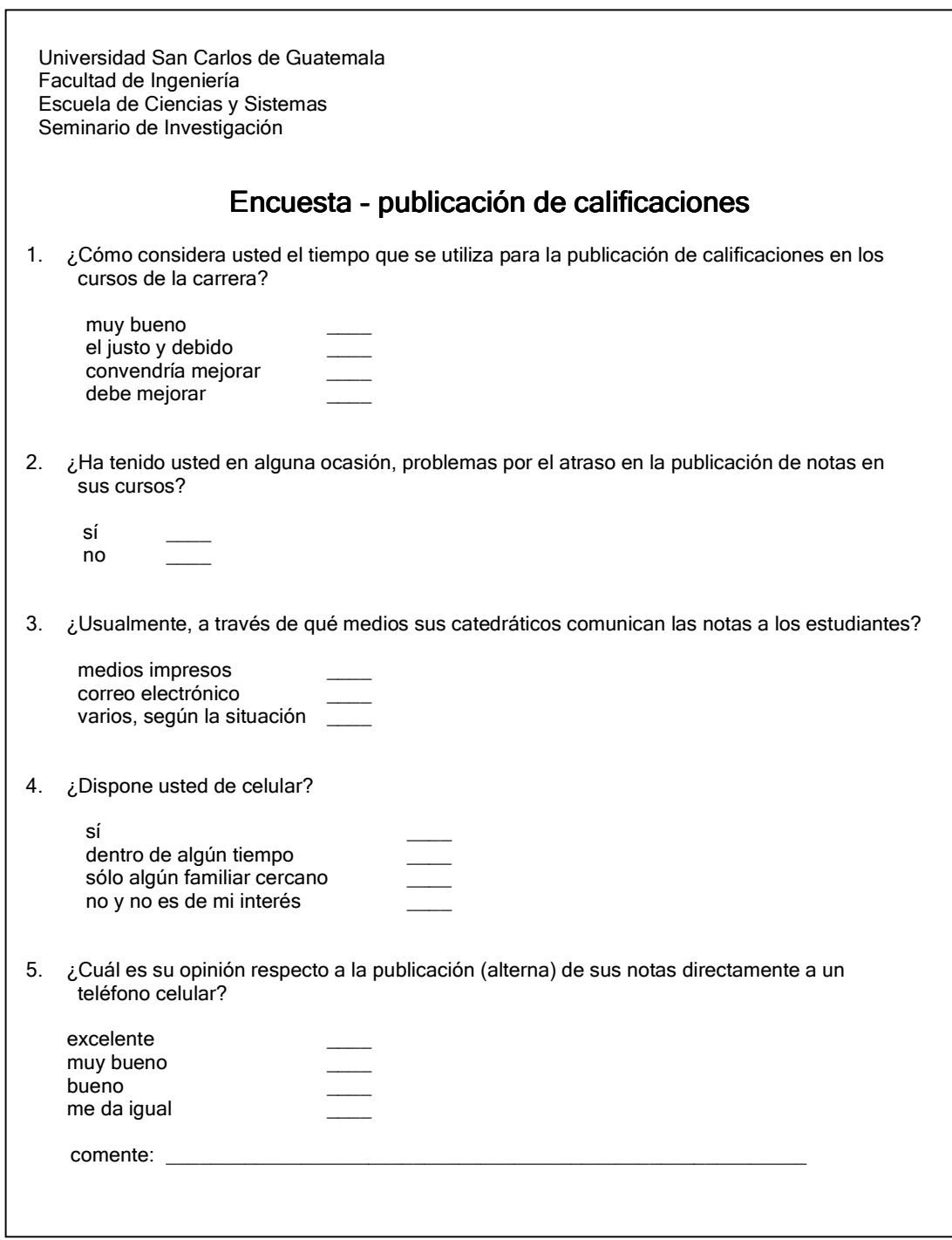

 Con el propósito de mostrar información procedente desde la fuente misma, de la que conoce las consecuencias que puede tener un sistema de publicación de notas determinado, se presenta en la Figura 1 el formato de una encuesta realizada a cien estudiantes de los diversos niveles (de acuerdo a semestres, desde el tercero hasta el décimo) de la carrera de Ingeniería en Ciencias y Sistemas. Se presentan además en los siguientes apartados, los respectivos resultados.

#### **1.4 Opinión estudiantil**

#### **1.4.1 Consideración de tiempo**

La primera de las preguntas presentadas es ¿cómo considera usted el tiempo que se utiliza para la publicación de calificaciones en los cursos de la carrera?. La cual establece por tanto, un margen de calificación que permite expresar agrado, desagrado o indiferencia ante la situación. Los resultados obtenidos para la misma son los presentados en la siguiente tabla:

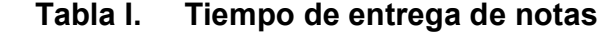

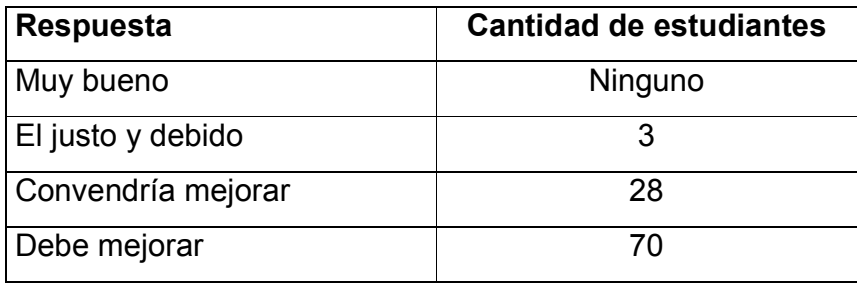

Tales resultados muestran sin lugar a ninguna ambigüedad, la poca satisfacción en estudiantes de la carrera respecto a la condición del proceso de publicación de notas actual.

Este hecho, aunado a otros que indicarán consecuencias no gratas para los estudiantes, puede dar lugar a la búsqueda y, de existir, a la implementación de un nuevo mecanismo que sustituya o refuerce al actual.

#### **1.4.2 Problemas por atraso**

Dado el resultado de la anterior pregunta, podría cuestionarse la subjetividad del mismo. Podría asumirse que es cuestión de criterios, que el hecho de existir un 70% de los estudiantes no satisfechos con la publicación de notas es respecto a predilecciones, facilidades o sencillamente, terceras razones superfluas. Por tanto, se realiza la segunda pregunta: ¿ha tenido usted en alguna ocasión, problemas por el atraso en la publicación de notas en sus cursos?, cuyos resultados se muestran en la siguiente tabla:

#### **Tabla II. Problemas por atraso**

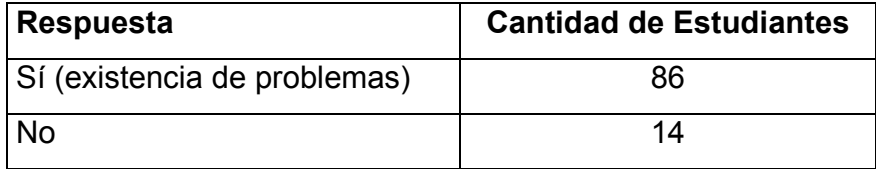

Estos resultados (como se ha indicado) según estudiantes elegidos aleatoriamente y que cursan diferentes semestres de la carrera desde el tercero hasta el décimo, muestran claramente un alto porcentaje de problemas e inconvenientes producto del atraso en la publicación de las notas de los cursos de la carrera. Es oportuno entonces, considerar una breve descripción del servicio por parte de los estudiantes mismos (en la siguiente pregunta).

#### **1.4.3 Medios de comunicación**

Se pidió a los estudiantes que indicaran cuál es el medio utilizado para publicar calificaciones por parte de los catedráticos. La pregunta textualmente fue ¿usualmente, a través de qué medios sus catedráticos comunican las notas a los estudiantes? dando como resultados los mostrados en la siguiente tabla.

| Respuesta                | <b>Cantidad de estudiantes</b> |
|--------------------------|--------------------------------|
| Medios impresos          | 43                             |
| Correo electrónico       | 27                             |
| Varios, según la ocasión | 45                             |

 **Tabla III. Medios de comunicación** 

Para esta pregunta, se tienen respuestas variadas. No existe un procedimiento uniforme a los existentes, y dentro de los mismos, no se contempla un mecanismo de publicación fuera de los impresos y de los que se basan en páginas de Internet.

Es entonces, cuando se tiene la interrogante respecto a la posibilidad de nuevas alternativas, para este caso particular, la inalámbrica, haciendo buen uso de los aparatos celulares. Sin embargo, para ello es necesario determinar, o al menos proyectar, el porcentaje de estudiantes que tienen acceso a este tipo de servicios.
### **1.4.4 Tenencia de teléfonos celulares**

Esta pregunta permite conocer quiénes de los estudiantes encuestados cuentan con servicio de telefonía celular, y además aproximar en determinada medida, en caso contrario, cuáles son las probabilidades que lo posean en el corto plazo. Las respuestas a la pregunta ¿Dispone usted de celular? son presentadas en la siguiente tabla.

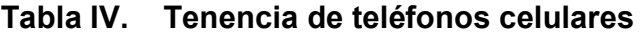

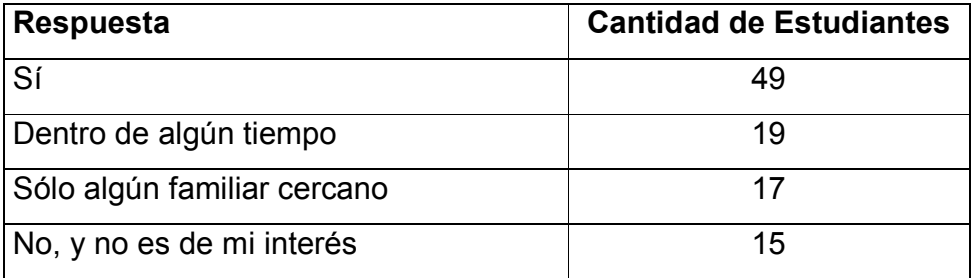

Estos resultados son importantes pues permiten definir si es representativa, pese a sus múltiples beneficios, la alternativa inalámbrica en la publicación de calificaciones. Considerando los resultados, prácticamente un 50% de los estudiantes encuestados cuenta actualmente con aparatos celulares. Dicho de otra manera, por cada 2 estudiantes, 1 ya está en la facultad de utilizar un servicio de publicación de notas inalámbrico.

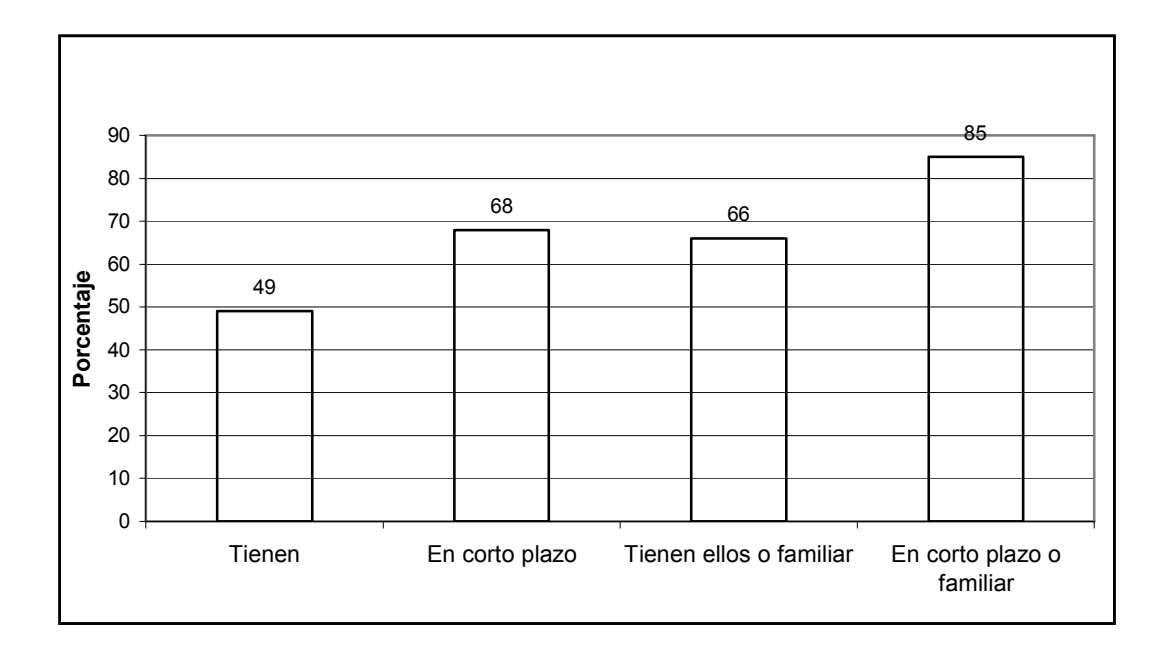

#### **Figura 2. Estudiantes con acceso a teléfono celular**

La figura anterior muestra los porcentajes respecto a la tenencia o capacidad de recibir mensajes, tales como comunicación de resultados de notas, a través de un dispositivo celular.

En la figura 2 puede ser observado con claridad el alto porcentaje de estudiantes que de manera directa o indirecta pueden recibir comunicación. La primera de las barras muestra, como ya se ha indicado, la parte de estudiantes que en la actualidad cuentan con celulares. Esta porcentaje, pese a que por sí mismo no es despreciable, puede ser claramente mejorado si se toma una proyección a corto plazo y se observa que entonces más de dos terceras partes de los estudiantes, según las estadísticas poseerán dispositivo celular.

Previendo resultados no tan satisfactorios como lo representa un porcentaje mayor a dos terceras partes de estudiantes con aparato celular propio, pueden ser consideradas alternativas.

La tercera de las barras muestra el porcentaje de estudiantes que bien poseen un aparato celular o en su defecto, un familiar cercano de primer orden lo posee. Esto, en la situación de estudiantes que no dispongan de recursos económicos suficientes para sufragar el gasto que representa la tenencia de tales aparatos de comunicación.

Considérese ahora las situaciones anteriores unidas. Esto genera un rango de posibilidades mayor pues abarca tanto a los estudiantes que poseen celular, como aquellos quienes se contempla que tendrán, y junto a éstos, aquellos quienes tienen un familiar cercano quien pudiera recibir los mensajes y notificarlos con facilidad.

Tal porcentaje asciende al 85 por ciento, dejando fuera a una minoría del 15 por ciento únicamente. Este pequeño grupo sin embargo, no sufriría con un nuevo mecanismo siempre y cuando la función del mismo sea alterna y no reemplazante. Este grupo del 15 por ciento, o posiblemente un grupo mayor, podría continuar utilizando los servicios existentes.

## **1.4.5 Opinión sobre una nueva forma de publicación de notas**

Pese al considerable porcentaje de estudiantes que serían beneficiados por la publicación de calificaciones vía inalámbrica (celular), la implementación sería infructuosa si los mismos no desearan utilizar el nuevo servicio.

 Para conocer entonces qué es lo que opinan se preguntó: "¿Cuál es su opinión respecto a la publicación (alterna) de sus notas directamente a un teléfono celular?" dando la posibilidad de manifestar su agrado o indeferencia al respecto. Los resultados obtenidos se muestran en la tabla 5.

Estos resultados muestran con claridad, en diversos niveles, el buen recibimiento que tendría para los estudiantes encuestados, la implementación de un nuevo sistema de publicación de notas de los cursos de la carrera.

| Respuesta    | <b>Cantidad de Estudiantes</b> |
|--------------|--------------------------------|
| Excelente    | 49                             |
| Muy bueno    | 19                             |
| <b>Bueno</b> | 17                             |
| Me da igual  | 15                             |

**Tabla V. Opinión sobre la nueva alternativa** 

Si se consideran con un poco de detenimiento los resultados que muestra la tabla 5, podrá verse que el porcentaje de estudiantes agradados con el nuevo sistema de publicación de notas incluye a las primeras 3 de las 4 categorías mostradas. La traducción de lo anterior a números representa el 85 por ciento de los estudiantes encuestados. En la siguiente gráfica se muestra el porcentaje de estudiantes que ven con agrado la implementación del nuevo sistema de publicación de notas.

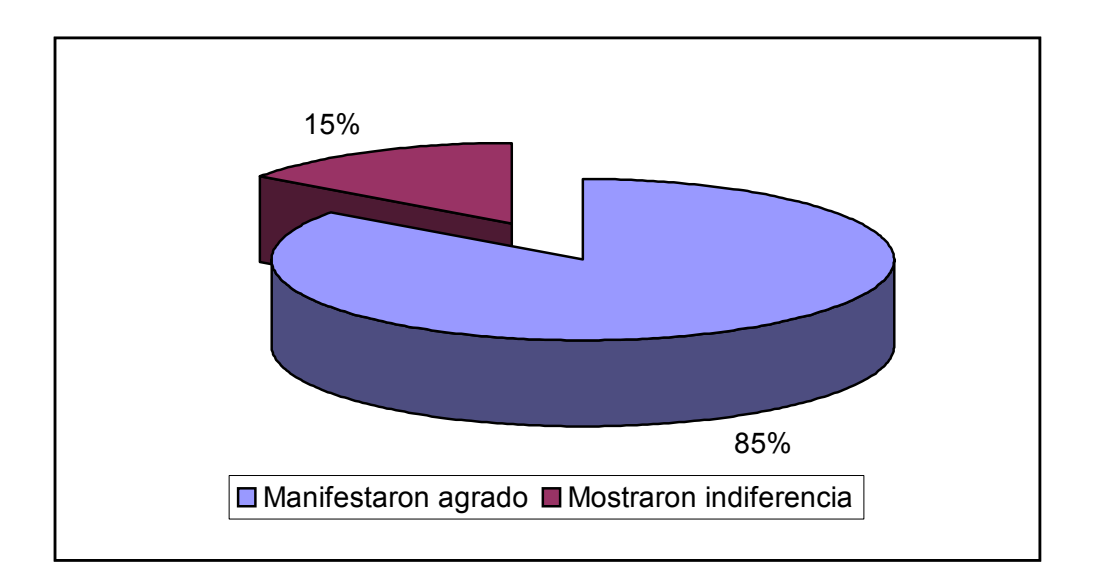

# **Figura 3. Agrado manifestado por el nuevo procedimiento de publicación**

A lo anterior, se debe agregar una observación acorde al pensamiento sistémico, la conveniencia en cuanto a la consideración que el conjunto que se analiza en un punto determinado del tiempo forma parte de un sistema mayor determinado, resultando conveniente considerar además, que el citado sistema también tiene o puede llegar a tener relación con otros sistemas en tiempos futuros.

La aplicación de lo mencionado en el párrafo anterior puede notarse, entre otros, en los siguientes aspectos:

• Un sistema de publicación de calificaciones vía inalámbrico implementado para la Escuela de Ciencias y Sistemas, puede ser extendido a más escuelas y/o facultades en función de la capacidad tecnológica de cada una de las interesadas.

• El uso de dispositivos celulares implica consideraciones sobre terceros aspectos económicos que van más allá del sistema que representa una determinada escuela, tal como la Escuela de Ciencias y Sistemas. Esto conlleva el riesgo de problemas de orden económico que pudieran afectar el funcionamiento del sistema.

Pese a que la realización de un estudio económico sobre el uso de los aparatos celulares en la región va más allá de los alcances del presente documento, es posible hacer mención de la creciente demanda de los servicios celulares y del abaratamiento y estabilidad de los precios que los teléfonos celulares han tenido en el país, hecho que reduce considerablemente los riesgos en la eficiencia de un sistema de comunicación que haga uso de los mismos.

## **2. LENGUAJE EXTENSIBLE DE ETIQUETADO**

Como parte del proceso de análisis y diseño de un sistema inalámbrico de publicación de información académica, se realizan diversas consideraciones técnicas, mostrando en el presente capítulo aspectos varios sobre la primera de tres formas alternativas para compartir la información.

El lenguaje extensible de etiquetado, más comúnmente conocido como XML, es la primera opción considerada para basar un sistema de publicación de información vía inalámbrica (de hecho, este lenguaje de carácter extensible no queda limitado a ser una opción para solamente un sistema de publicación de información vía inalámbrica, sino constituye una opción para una gran cantidad de sistemas de comunicación en general).

XML es un metalenguaje, es decir, un lenguaje para definir lenguajes. Los elementos que lo componen pueden dar información sobre lo que contienen, no necesariamente sobre su estructura física o presentación, como ocurre en el lenguaje HTML (Morrison, 2000) el lenguaje de marcado de hipertexto, y en otra gran cantidad de lenguajes.

XML está constituido por varios componentes sobre los cuales se detallará en los siguientes párrafos. Éste es la base para definir una forma de comunicación o mecanismo de intercambio de información. Para el caso particular de un mecanismo de publicación de notas su participación es justificada, y aun más, ésta es de gran relevancia en el tema. Sin embargo, antes de tratar las razones, es necesario tener una noción clara de la evolución y definición del XML, así como de la forma en que está constituido.

### **2.1 Un nuevo SGML**

Si se ve hacia atrás, la historia del XML indica que fue creado al amparo del *World Wide Web Consortium* (W3C), organismo que vela por el desarrollo del WWW partiendo de las amplias especificaciones del SGML, el lenguaje de marcado generalizado estándar (*Standard Generalized Markup Language* - ISO 8879).

En los años sesenta, se perseguía la idea de estructurar los documentos de forma organizada, con el fin de facilitar el intercambio y la manipulación de los datos (a nivel de la *web* y otros entornos). IBM creó entonces el GML (lenguaje de marcado generalizado) para satisfacer las necesidades de sus sistemas internos de edición. Empleó GML para producir libros, informes y otros documentos a partir de un solo conjunto de archivos fuente. En empresas específicas se introdujeron otras soluciones de estructuración de información, pero no se hacía nada para solucionar el tema a gran escala (Morrison, 2000).

La primera tecnología de la información estandarizada y estructurada de cierta importancia fue SGML. Éste data de 1986 (como estándar ISO), sin embargo, comenzó a gestarse a partir de 1970. Proporciona un modo consistente y preciso de aplicar etiquetas para describir las partes que componen un documento, permitiendo, además, el intercambio de documentos entre diferentes plataformas.

En 1989, Tim Berners-Lee y Anders Berglund, dos investigadores del Laboratorio Europeo de Física de Partículas (CERN), crearon un lenguaje basado en etiquetas para marcar documentos técnicos a fin de compartirlos en Internet.

Este lenguaje fue finalmente ampliado en una aplicación simplificada de SGML llamada HTML, que supuso el primer formato de información estándar de la *web* (Morrison, 2000).

HTML ha llevado a cabo una ímproba tarea satisfaciendo las necesidades de los desarrolladores *web*, considerando sus limitaciones innatas. Sin embargo, los miembros del Consorcio W3C se dieron cuenta que sería necesaria una alternativa mucho más amplia a HTML para satisfacer las necesidades futuras de la *web*.

Quizás la limitación más patente de HTML sea su conjunto fijo de etiquetas. Es imposible que los desarrolladores *web* añadan etiquetas personalizadas con HTML, lo cual sería más útil al tratar con datos pertenecientes a una aplicación o sector específicos (Morrison, 2000).

Se tiene entonces en cuanto a operaciones de intercambio de información a lo largo de diferentes puntos en una red, tal como la Internet, que para finales de los ochenta se consideraban lenguajes dentro de los que destacaban el HTML y el SGML. Éste último ofrecía tres importantes ventajas que faltaban en el primero.

- a. Extensibilidad
- b. Estructura
- c. Validación

El problema que se atribuye a SGML es su excesiva dificultad; baste con pensar que la recomendación ocupa unas 400 páginas. Así que, manteniendo su misma filosofía, de él se derivó XML como un subconjunto simplificado, eliminando las partes más engorrosas y menos útiles, y manteniendo las ventajas recién listadas. Como su padre, como ya se ha dicho, XML es un metalenguaje: es un lenguaje para definir lenguajes. Los elementos que lo componen pueden dar información sobre lo que contienen, no necesariamente sobre su estructura física o presentación, como ocurre en HTML.

Se puede suponer de este modo que XML constituye la capa más baja dentro del nivel de aplicación, sobre el que se puede montar cualquier estructura de tratamiento de documentos, hasta llegar a la presentación. De esa manera, puede considerarse la compartición de documentos entre dos aplicaciones como intercambio de datos a ese nivel.

 En cierta forma, XML representa un nueva etapa en el intercambio de datos, una nueva época para la *web*, en la medida que establece una forma de transmitir datos estructurados. XML en realidad no es más que un formato de texto estandarizado que sirve para representar información estructurada, y tal simplicidad, junto con otras ventajas que ofrece XML, permite flexibilidad en la transmisión de datos a través de diversos medios tales como diversos dispositivos telefónicos móviles del mercado.

XML es una tecnología tan general que parece que sirve para todo. Sin embargo, a diferencia de HTML, XML no es una solución por sí mismo. XML define un marco que se puede usar para crear soluciones, pero aisladamente no hace mucho.

Dado que la premisa que subyace a XML es la creación de conjuntos personalizados de etiquetas que sirven para codificar tipos específicos de información, no hay un visor XML genérico en el mismo sentido que un navegador web es un visor HTML (Morrison, 2000).

 Para ver los datos XML en un contexto significativo, es necesario describir cómo habrá de representarse. Para explicar tal hecho, es conveniente considerar la estructura general del documento XML como tal, así como de aquellos que lo acompañan.

#### **2.2 Tipos de documentos XML**

Lo primero que debe saberse es que hay dos tipos de documentos XML: válidos y bien formados. Éste es uno de los aspectos más importantes de este lenguaje, así que hace falta entender bien la diferencia:

#### • **Bien formados**

Son todos los que cumplen las especificaciones del lenguaje respecto a las reglas sintácticas, sin estar sujetos a unos elementos fijados en un DTD. De hecho los documentos XML deben tener una estructura jerárquica muy estricta, la cual los documentos bien formados deben cumplir.

#### • **Válidos**

Además de estar bien formados, siguen una estructura y una semántica determinada por un DTD: sus elementos y sobre todo la estructura jerárquica que define el DTD, además de los atributos, deben ajustarse a lo que el DTD dicte.

#### **2.3 Especificaciones del XML**

El metalenguaje XML consta de cuatro especificaciones, y es el propio XML que sienta las bases sintácticas y alcance de su implementación. Las especificaciones son las siguientes.

### **2.3.1 DTD (***Document Type Definition***)**

Definición de tipo de documento. Es, en general, un archivo que encierra una definición formal de un tipo de documento y, a la vez, especifica la estructura lógica de cada documento. Define tanto los elementos de una página como sus atributos. El DTD del XML es opcional.

En tareas sencillas no es necesario construir una DTD, entonces se trataría de un documento bien formado (*well-formed*) y si lleva DTD será un documento validado (*valid*).

#### **2.3.2 XSL (***eXtensible Stylesheet Language***)**

Define o implementa el lenguaje de estilo de los documentos escritos para XML. Desde el verano de 1997 varias empresas informáticas como Arbortext, Microsoft e Inso vienen trabajando en una propuesta de XSL (antes llamado "xml-style") que presentaron a W3C (García, 2000). Permite modificar el aspecto de un documento. Se pueden lograr múltiples columnas, texto girado, orden de visualización de los datos de una tabla, múltiples tipos de letra con amplia variedad en los tamaños, entre otros aspectos de formato.

Este estándar está basado en el lenguaje de semántica y especificación de estilo de documento (DSSSL, *Document Style Semantics and Specification Language*, ISO/IEC 10179). Por otro lado, se considera más potente que las hojas de estilo en cascada (CSS, *Cascading Style Sheets*), usado en un principio con el lenguaje DHTML.

Se espera que el CSS sea usado para visualizar simples estructuras de documentos XML (actualmente se ha conseguido mayor integración en XML con el protocolo CSS2 (*Cascading Style Sheets, level 2*) ofreciendo nuevas formas de composición y una visualización más rápida) y, por otra parte, XSL pueda ser utilizado donde se requiera más potencia de diseño como documentos XML que encierran datos estructurados (tablas, organigramas, etc.).

## **2.3.3 XLL (***eXtensible Linking Language***)**

Define el modo de enlace entre diferentes enlaces. Se considera que es un subconjunto de HyTime (*Hipermedia/Timed-based structuring Language* o Lenguaje de estructuración hipermedia basado en el tiempo, ISO 10744) y sigue algunas especificaciones del TEI (*Text Encoding Initiative* o Iniciativa de codificación de texto). Desde marzo de 1998 el W3C trabajó en los enlaces y direccionamientos del XML (García, 2000).

Provisionalmente se le renombró como Xlink y a partir de junio se le denomina XLL. Este lenguaje de enlaces extensible tiene dos importantes componentes: Xlink y el Xpointer. Va más allá de los enlaces simples que sólo soporta el HTML. Se podrá implementar con enlaces extendidos.

Jon Bosak establece los siguientes mecanismos hipertextuales que soportará esta especificación:

- Denominación independiente de la ubicación.
- Enlaces que pueden ser también bidireccionales.
- Enlaces que pueden especificarse y gestionarse desde fuera del documento a los que se apliquen.
- Hiperenlaces múltiples (anillos, múltiples ventanas, etc.).
- Enlaces agrupados (múltiples orígenes).
- Transclusión (el documento destino al que apunta el enlace aparece como parte integrante del documento origen del enlace). Se pueden aplicar atributos a los enlaces (tipos de enlaces).

## **2.3.4 XUA (XML** *User Agent***)**

Estandarización de navegadores XML. Se aplica a los navegadores para que compartan todas las especificaciones XML.

## **2.4 Estructura y sintaxis**

Dada la información anterior, es conveniente mostrar la estructura básica de un documento XML. El siguiente ejemplo muestra un documento sencillo.

<?xml version="1.0" encoding="UTF-8" standalone="yes"?> <estudiante> <nombre>Josué Castañeda</nombre> <carnet>199812028</carnet> <nota>85</nota> </estudiante>

Lo primero que debe observarse es la primera línea. Con ella deben empezar todos los documentos XML, ya que es la que indica que lo que la sigue es XML. Aunque es opcional, es más que recomendable incluirla siempre. Puede tener varios atributos (los campos que van dentro de la declaración), algunos obligatorios y otros no.

- a. *version*: indica la versión de XML usada en el documento. En este caso, la versión 1.0, con lo que no debe haber mucho problema. Es obligatorio ponerlo, a no ser que sea un documento externo a otro que ya lo incluía
- b. *encoding*: la forma en que se ha codificado el documento. Se puede poner cualquiera, y depende del *parser* el entender o no la codificación. Por defecto es UTF-8, aunque podrían ponerse otras, como UTF-16, US-ASCII, ISO-8859-1, etc. No es obligatorio salvo que sea un documento externo a otro principal (García, 2000).
- c. *standalone*: indica si el documento va acompañado de un DTD ("no"), o no lo necesita ("yes"); en principio no hay porqué ponerlo, porque luego se indica el DTD si se necesita.

Como todos los lenguajes (pese a ser metalenguaje), XML tiene sus particularidades, tales como el hecho que es sensible a mayúsculas, que a diferencia de otros compiladores, XML reconoce los espacios en blanco y los retornos de carro, aunque esto sólo entre etiquetas. Además, posee un conjunto de caracteres reservados los cuales deben ser sustituidos por secuencias de caracteres de escape, tales como los mostrados en la siguiente tabla.

| <b>Caracter</b> | Representación |
|-----------------|----------------|
| <               | <              |
|                 | >              |
| &               | &              |
| $\epsilon$      | "              |

**Tabla VI Representación de caracteres reservados**

El bloque de construcción básico de un documento XML es la entidad, que contiene datos analizados o no analizados sintácticamente. Los datos analizados sintácticamente están compuestos por datos o marcado de caracteres que son procesados por un procesador XML (un módulo de software que lee un documento XML y que proporciona acceso a su contenido y estructura). Los datos no analizados sintácticamente se manejan como texto y no están procesados (Morrison, 2000).

Si se considera el ejemplo <estudiante>Josué Castañeda</estudiante>. Josué Castañeda constituye datos de caracteres mientras el resto es marcado.

El marcado se utiliza para proporcionar una descripción de la estructura de almacenamiento de un documento (entidades) y de la estructura lógica (elementos).

La sintaxis XML describe esencialmente las construcciones empleadas para definir la estructura y diseño de los documentos XML, así como las restricciones que esto conlleva. De manera general, los componentes de marcado de XML, son los que se indican y describen en los siguientes incisos (Morrison, 2000).

#### **2.4.1 Etiquetas de elemento**

Las etiquetas constituyen el componente más evidente de la sintaxis XML y se emplean para describir elementos. En el ejemplo anterior, el elemento nombre está formado por las etiquetas <nombre> y </nombre>. Para mantener las cosas en orden, puede ser imaginado el término "elemento" como una pieza lógica de marcado, mientras que "etiqueta" hace referencia a una cadena de texto específica utilizada para representar un elemento de un documento XML.

## **2.4.2 Referencias de entidades**

Las entidades son los bloques de construcción de los documentos XML, que son entidades en sí mismos y que suelen estar formados por otras entidades a través de referencias de entidades. Las referencias de entidades se usan en XML para asignar alias a piezas de datos. Esencialmente, una referencia de entidad sirve como nombre único para una pieza de datos XML.

Por ejemplo, un documento con información de estudiantes de Ingeniería en Ciencias y Sistemas se puede apoyar en las referencias de entidad para emplear un apóstrofo (') y un *ampersand* (&) como datos de caracteres analizados sintácticamente.

<estudiante>Mc Donald&apos;s</estudiante> <curso>Sistemas Organizacionales &amp; Gerenciales</curso>

## **2.4.3 Comentarios**

Los comentarios se utilizan en un documento XML para presentar información que técnicamente no forma parte del contenido de ese documento. Al igual que ocurre con los comentarios en los lenguajes de programación, los comentarios XML se usan para proporcionar descripciones de datos de documentos para provecho del usuario. En otras palabras, los analizadores y aplicaciones XML suelen ignorar los comentarios.

Los comentarios empiezan con <!-- y terminan con -->. La única limitación es que no se pueden incluir guiones dobles, ya que entrarían en conflicto con la sintaxis de comentarios XML.

En la publicación de información académica, dado que el dispositivo objetivo es un teléfono celular, no tiene caso para el usuario (el estudiante) el utilizar comentarios dado que éstos nunca serían vistos; sin embargo, como buena técnica de desarrollo (mantenibilidad de la aplicación) es importante considerarlos. Un ejemplo del uso de comentarios es el siguiente:

<! -- El código siguiente hace referencia a los carnets de los estudiantes -- >

#### **2.4.4 Instrucciones de procesamiento**

La sintaxis XML no sólo trata sobre los datos de caracteres y el marcado. También hay instrucciones de procesamiento, que son instrucciones especiales concebidas para ser usadas por la aplicación que está procesando un documento XML.

Los analizadores XML no tienen que hacer nada con las instrucciones de procesamiento, sino que las tienen que pasar a la aplicación. Las instrucciones de procesamiento siempre comienzan con un signo menor que y un signo de interrogación y terminan con un signo de interrogación y un signo mayor que. El ejemplo más obvio de instrucción de procesamiento es la instrucción de procesamiento <?xml version="1.0"?>.

Esta instrucción de procesamiento indica que el documento se basa en la versión 1.0 de XML. El atributo version de la instrucción de procesamiento xml capacitará a XML para que se desarrolle sin causar problemas con los documentos más antiguos. Esto es indispensable dada la diversidad de dispositivos celulares que pueden ser encontrados en el mercado. El atributo también permite que una aplicación advierta al usuario si se produce un intento de procesar un documento cuya versión no está soportada.

## **2.4.5 Declaraciones de tipo de documento**

Las declaraciones de tipo de documento se emplean en XML para especificar información acerca de un documento, incluyendo el elemento raíz del mismo y la Definición de Tipo de Documento (DTD). Las tres tareas que lleva a cabo una declaración de tipo de documento son las listadas en el siguiente párrafo.

- Especificar el elemento raíz del documento.
- Definir elementos, atributos y entidades específicas del documento (DTD internas).
- Identificar una DTD externa en el documento.

Debe tenerse presente que un documento bien construido es aquel que se adhiere a las reglas de la sintaxis XML, mientras que un documento válido es un documento bien construido que se adhiere a una DTD. Razón por la cual, al momento de implementar un sistema de información cuyo elemento de información base sea el XML, es recomendable que cuente con un DTD asociado, de manera que se optimice el formato de la información. Un ejemplo de tal declaración podría ser:

<!DOCTYPE estudiantes SYSTEM "calificaciones.dtd">

El elemento raíz del documento es el elemento estudiantes, que está claramente especificado en la declaración de tipo de documento. La DTD externa del documento, que para el ejemplo sería calificaciones.dtd, también está claramente referenciada en la declaración de tipo de documento, la cual sería utilizada por un analizador XML para validar el documento en caso alguna aplicación lo requiriera.

## **2.4.6 Secciones CDATA**

Las secciones de datos de caracteres no analizados sintácticamente, o secciones CDATA, se emplean en los documentos XML para bloquear texto que tiene que ser puesto a un lado por un analizador XML.

Más específicamente, las secciones CDATA de un documento XML contienen texto que no se quiere analizar sintácticamente como datos de caracteres XML.

<![CDATA[ <catedratico>Otto Escobar</catedratico> <curso>Arquitectura de Computadoras 1</curso>  $]$ 

El párrafo anterior no sería analizado sintácticamente. Esto podría ser útil, en el caso de especificaciones en un documento XML las cuales no deberán ser procesadas por una tercera aplicación.

## **2.5 Ventajas del XML en la comunicación de datos**

- Durante el año 1998 XML tuvo un crecimiento exponencial, y con ello se hace referencia a sus apariciones en medios de comunicación, menciones en páginas *web*, soporte *software*, etc. (García, 2000). Esto crea disponibilidad de mayor soporte para el lenguaje así como genera la implementación, por diferentes entes, de herramientas que faciliten el tratamiento y gestión de éste.
- El XML ha pasado de mera especulación a ser una realidad empresarial palpable y mesurable: los programas que lo soportan han crecido de modo exponencial, y al día de hoy no hay empresa de *software* que se precie que no anuncie la compatibilidad de sus productos más vendidos con este nuevo estándar.

Ejemplos de lo anterior lo constituyen Microsoft (Office 2000), Oracle (Oracle 8i, *Web Application Server*) o Lotus (*Notes*), quienes son tres claros ejemplos de ello. Aún más increíble es pensar que hay empresas que se han creado entorno a él, u otras que han movido su actividad hacia su ámbito como de SGML a XML, por ejemplo, ArborText (Barbero, 1999).

Lo anterior pasa a constituir, como ventaja para los involucrados en el desarrollo de *software* en algún nivel, mayor facilidad de integración al momento de desarrollar e implementar sus propias soluciones. Se simplifican las tareas de acoplamiento entre un sistema y otro.

- Junto con su crecimiento, el frecuente uso y aplicación del XML ha propiciado la creación de un significativo conjunto de herramientas (aunado a las que se encuentren en proceso de desarrollo). Además de los analizadores sintácticos y exploradores de XML existentes, que son no sólo útiles sino necesarios para la implementación de documentos XML, pueden ser encontrados en el mercado herramientas de asistencia en la generación y uso de información basada en el XML. Entre otras, pueden ser mencionadas:
	- SoftQuad Xmetal
	- Adobe FrameMaker+SGML
	- ArborText ADEPT-Editor
	- Stilo *WebWriter*
	- **IBM Xeena**
	- Bloc de notas XML de Microsoft
	- Emile (Morrison, 2000)

#### **2.6 Actuación del XML en la publicación de información académica**

Como se ha hecho mención repetidas veces, XML es un metalenguaje, que junto con otras entidades, permite el intercambio y manipulación de información. Dado su crecimiento y amplia difusión, que abarca la implementación de capacidades de uso del mismo en algunos dispositivos tales como algunos teléfonos celulares, es posible considerarlo como una alternativa a constituir la base de la comunicación catedrático – estudiante en cuanto a publicación de información académica breve respecta.

Para poder implementar un sistema de publicación de información académica de tal naturaleza es necesario contar con un conjunto de elementos que permitan canalizar y distribuir la información correspondiente. Los principales elementos en tal sistema, a un nivel de abstracción general, son los siguientes:

- El productor de datos: esto lo constituye el catedrático junto con las herramientas a utilizar para documentar y registrar electrónicamente la información que desea publicar, la cual deberá ser trasladada a un servidor *web* que realice el procesamiento de datos respectivo.
- El procesador de información: el procesamiento de la información, que comprende la recepción de la información de la fuente, la transformación sintáctica (acorde a las previamente establecidas, definiciones XML), y la emisión de los datos en su nuevo formato, corresponden al servidor web configurado y habilitado para tales acciones.

– El elemento receptor: aunque al considerarse un lenguaje de la talla del XML el elemento receptor puede corresponder a diversas tecnologías, para el caso que ocupa al presente documento, la función de receptor la realiza el teléfono celular del estudiante correspondiente, (lo cual implica, el requerimiento de capacidad de uso y manipulación de XML por parte del dispositivo telefónico).

Lo anterior es el medio a través del cual ha de ser conducida la información de interés a docentes y estudiantes. El formato (en XML) de la misma en cuanto a consideraciones técnicas finales, dependerá del implementador. Sin embargo, en la siguiente página se ejemplifica un esquema general de la información. (La indentación responde a ventajas en claridad del contenido únicamente.)

## **Ejemplo,** Documento Notas.xml

<?xml version="1.0"?> <!DOCTYPE calificaciones SYSTEM "notas.dtd">

<calificaciones>

<carnet>1998-12028</carnet> <telefono>2079288</telefono>

 $<sub>c</sub>$ 

<nombre>Gerenciales 2</nombre>

<nota>80</nota>

</curso>

<curso>

<nombre>Redes 2</nombre>

<nota>60</nota>

</curso>

 $<sub>curso</sub>$ </sub>

<nombre>Seminario 3</nombre>

<nota>98</nota>

</curso>

</calificaciones>

 El ejemplo anterior, puede constituir uno de más archivos .xml alojados en el servidor *web* que sea utilizado para publicar la información que ha de ser enviada a los estudiantes.

Como puede notarse en la segunda línea de tal archivo, éste hace referencia a notas.dtd, el archivo de Definición de Tipo de Documento asociado. Tal archivo, debería entonces, presentar la siguiente estructura

#### **Definición de tipo de documento** Notas.dtd

<!ELEMENT calificaciones (curso)+> <!ELEMENT curso (nombre, nota)> <!ELEMENT nombre (#PCDATA)> <!ELEMENT nota (#PCDATA)>

El archivo de definición "notas.dtd", asegura al implementador que todos los archivos .xml asociados mantendrán el formato previamente definido, evitando así errores o eventualidades en el envío de la información a los celulares correspondientes. Al tener el documento .xml tal formato corresponde al estudiante establecer una conexión al sitio con la información académica de su interés.

#### **2.6.1 Requerimientos de los teléfonos celulares**

Los beneficios que puede ofrecer XML como tal son numerosos. En apartados anteriores se han mostrado algunos de ellos junto con requisitos o tareas que deben realizarse para lograr comunicar información basada en XML a dispositivos inalámbricos tales como los teléfonos celulares.

El problema que entra a escena es la capacidad de los diferentes celulares a interpretar la información XML pura. En otras palabras, debe recordarse que un documento XML como tal tiene la información sin formato y corresponde a otras entidades el proporcionarlo.

Las hojas de estilo en cascada (CSS) y las XSL realizan esta tarea dentro de un navegador web. No obstante, al realizar un celular el despliegue de la información es tarea del mismo tanto la interpretación como el proporcionar el formato adecuado.

Esto representa una limitación significativa a un servicio de comunicación a teléfonos celulares basado en XML nativo. Dados los modelos más comunes en la actualidad, y según información proporcionada por una las cuatro empresas de telefonía celular del país, un porcentaje mínimo de tipos de celulares proporcionan servicios de comunicación basados en XML nativo o puro. Para el caso de tal empresa, los únicos modelos celulares que prestan estos servicios son el Nokia 7160 y el Nokia 3320.

 Otro requerimiento implícito es el de suficiente intensidad en la señal por parte del teléfono celular para alcanzar al servidor que proporciona la información al mismo (que no es obligadamente el servidor que resguarda la información).

## **3. META LENGUAJE** *WEBSITE*

#### **3.1 Breve historia y origen del WML**

WML son las siglas de *Website Meta Language* y es el lenguaje que se utiliza para realizar páginas para cualquier elemento que utilice la tecnología WAP, como algunos teléfonos móviles. WAP son las siglas de *Wireless Application Protocol*.

También se puede definir como *Wireless Markup Language*. Lenguaje de marcas (parecido un poco al HTML) basado en el XML pero con etiquetas más restringidas, leído e interpretado por un micro navegador instalado en el dispositivo WAP. Las prestaciones de estos navegadores estarán en relación directa con las capacidades del dispositivo. Cada navegador es distinto y puede interpretar el WML de forma distinta.

Los orígenes del WML pueden ser encontrados en el HTML (o *Hypertext Markup Language*), lenguaje que ha sido el formato más prominente en la edición de cualquier tipo de contenido en Internet (a la fecha al menos), y el cual ha sido diseñado para que las páginas puedan contener muchos objetos, dibujos y/o cualquier tipo de multimedia.

Todas las páginas en HTML así como todos sus elementos no podrían ser visualizados desde la pantalla de un teléfono móvil, razón por la cual fue diseñado y creado el formato WML. Siendo éste, básicamente una versión simple de HTML.

## **3.2 Ventaja de la pila de protocolos WAP**

 Contrario a características implicadas en una larga cantidad de aplicaciones para dispositivos de escritorio, las aplicaciones basadas en la pila de protocolos WAP traban sobre diversos tipos de red considerando factores tales como los siguientes

- Interoperabilidad
- Escalabilidad
- Rentabilidad
- Seguridad

## **3.3 Arquitectura WAP**

El elemento fundamental en WML es llamado baraja. Este elemento es equivalente a una carpeta del sistema operativo Windows. Dentro de la baraja se tienen elementos denominados cartas*,* conteniendo cada baraja varias cartas.

Una carta es la información que puede verse en un teléfono móvil. De esta manera el navegador cargará una baraja de la *web*. Toda la información estará guardada en la memoria y se podrá acceder al conjunto de cartas de cada baraja de forma inmediata sin necesidad de adquirir más información de la *web*. Ahora bien, para hacer posible esto, es necesario contar con la funcionalidad proporcionada por cada una de las siguientes capas.

## **3.3.1 Capa de aplicación (WAE)**

 La *Wireless Application Enviroment* es un ambiente de aplicación de propósito general basado en una combinación del *World Wide Web* y las tecnologías de telefonía móviles.

 El objetivo primario del esfuerzo del WAE es establecer un ambiente ínteroperable que permita a los operadores y proveedores de servicios construir aplicaciones que puedan alcanzar una amplia variedad de diferentes plataformas inalámbricas en una manera eficiente y útil.

### **3.3.2 Capa de sesión (WSP)**

 La *Wireless Session Protocol* provee una capa con una consistente interfase para dos servicios de sesión. El primero es un servicio orientado a la conexión que opera sobre el protocolo de la capa de transacción y el segundo es un servicio sin conexión sobre un potencialmente seguro servicio de datagramas.

#### **3.3.3 Capa de transacción (WTP)**

El *Wireless Transaction Protocol* constituye un protocolo orientado a la transacción. Esta capa es liviana e implementada adecuadamente dentro de los dispositivos tipo cliente, es decir, dentro de los teléfonos móviles.

WTP opera eficientemente sobre una red de datagramas con seguridad o no y provee las siguientes características

- Tres clases de servicios de transacciones
- Solicitudes de una vía, con dos vías
- Solicitudes de dos vías, (con respuesta)

## **3.3.4 Capa de seguridad (WTLS)**

 Esta capa es un protocolo de seguridad basado en el protocolo *Transport Layer Security*. Formalmente conocido como una capa de seguridad de sockets (SSL). WTLS es creado para el uso con el protocolo de transporte WAP, y ha sido optimizado para el uso sobre canales de comunicación de banda base. Esta capa provee las siguientes características

- Integridad de datos
- Privacidad
- Autenticación

## **3.3.5 Capa de transporte (WDP)**

 A la capa de transporte en la arquitectura WAP, se le refiere como el protocolo de datagramas inalámbrico, *Wireless Datagram Protocol*. Esta capa opera sobre servicios soportados por los varios tipos de red. Como un servicio de transporte general, WDP ofrece un servicio consistente a las capas superiores para comunicarse en forma transparente.

#### **3.4 Hardware requerido**

 WAP utiliza la tecnología proxy para conectar entre dominios *wireless* y la Web. El Proxy WAP es normalmente compuesto por la siguiente funcionalidad:

- Protocol gateway, este protocolo traduce las solicitudes de la pila de protocolos WAP, a la pila de protocolos WWW (HTTP y TCP/IP)
- Codificadores y decodificadores de contenido. Los codificadores traducen el contenido WAP en formatos codificados compactos para reducir el tamaño de los datos sobre la red.

A más de lo anterior (que como tal conforma el núcleo de una arquitectura WAP y que por tanto comunica información WML), es necesario el propio *hardware* del productor de datos, lo cual en el caso promedio abarca el servidor de datos y servidor *web* junto con el *software* requerido para almacenar y manipular la información. Además, es indispensable el dispositivo cliente, más específicamente el teléfono celular que habrá de recibir y mostrar la información puesta a disposición en el servidor de información (servidor *web*).

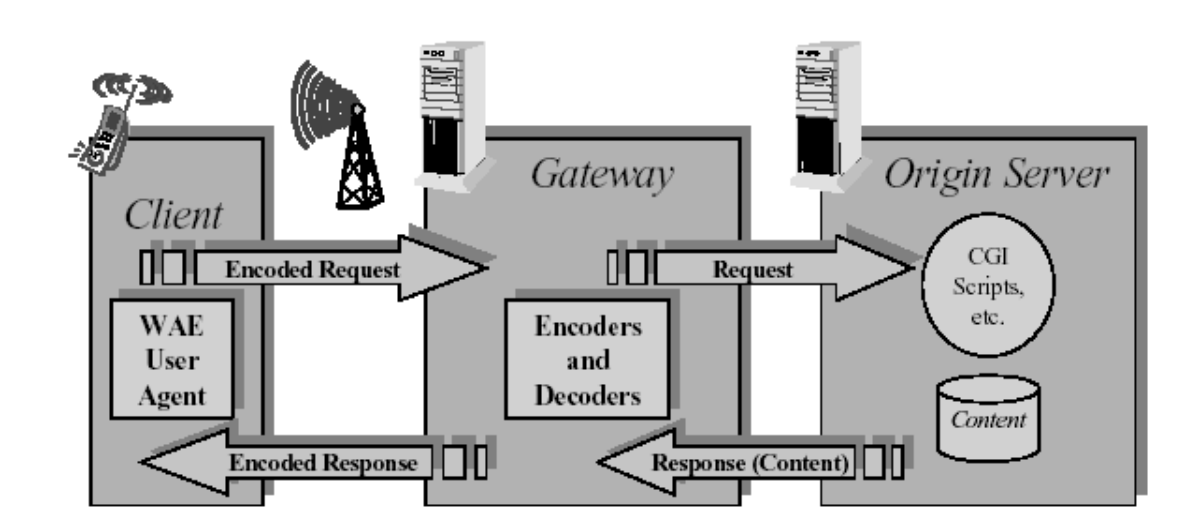

#### **Figura 4. Elementos en la arquitectura WAP**

Fuente: *Wireless Application Protocol Forum*. **WAP architecture.** Pág. 12

#### **3.5 Requerimientos físicos en el servicio**

El lenguaje de marcado inalámbrico posee numerosos beneficios, algunos de los cuales aventajan incluso, aquellos que proporciona el lenguaje extensible de marcado dada la naturaleza especializada del lenguaje y por lo tanto su afinidad hacia las tareas inálambricas.

Pese a lo anterior, el WML aún requiere de cierta evolución en la región para poder brindar sus servicios según su potencial. Poniendo lo anterior en otros términos, en la actualidad en el país solamente una de las cuatro empresas telefónicas promociona servicios basados en este lenguaje y de hecho, una de las otras tres ha indicado sus limitaciones en tales servicios debido a la carencia de un servidor con las características necesarias para poder implementar los servicios en cuestión. Es decir, no cuenta con un Proxy WAP, necesario en el servicio, tal como se muestra en la siguiente figura.

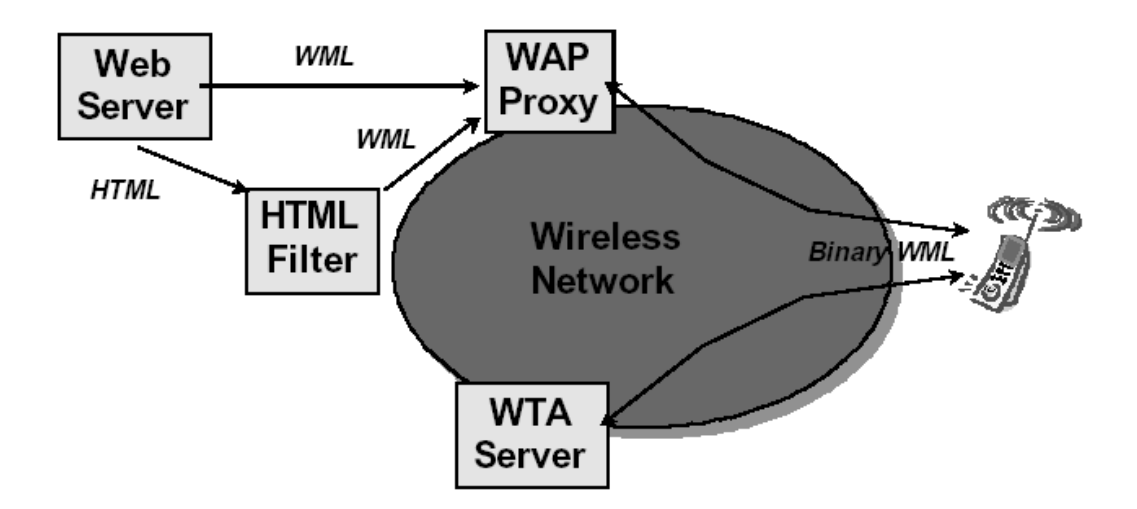

 **Figura 5. Conversión de los datos a través de la red** 

Fuente: *Wireless Application Protocol Forum*. **WAP architecture.** Pág. 13

# **4. EL ENTORNO VISUAL STUDIO .NET**

## **4.1 Descripción del** *framework* **y otros componentes**

 El .NET *framework* es una nueva plataforma que simplifica el desarrollo de aplicaciones en el altamente distribuido ambiente de Internet. Es el concepto base de Visual Studio .net y de ahí su importancia. Éste ha sido diseñado para cumplir con los siguientes cometidos:

- Proveer un ambiente de programación orientado a objetos, ya sea que se trate de una administración local o remota
- Proveer un ambiente de ejecución que elimine los problemas de rendimiento de ambientes interpretados
- Construir estándares en la industria de la comunicación para asegurar que el código generado pueda integrarse en cualquier entorno computacional

## **4.2 Fundamentos del ASP.NET**

 ASP.NET es un marco de trabajo de programación generado en *Common Language Runtime* que puede utilizarse en un servidor para generar aplicaciones *web* eficaces. ASP.NET ofrece varias ventajas importantes acerca de los modelos de programación *web* anteriores:

- Mejor rendimiento
- Compatibilidad con herramientas de primer nivel, ambiente WYSIWYG
- Eficacia y flexibilidad
- Facilidad de uso

La figura siguiente muestra el entorno típico de creación de las páginas ASP.NET las cuales en tal entorno, a diferencia de otros anteriores, pueden obtener con suma facilidad componentes desde otros elementos de todo el entorno que comprende Visual Studio .NET.

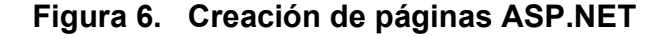

|                                           | %WebApplication1 - Microsoft Visual Basic .NET [design] - WebForm1.aspx |                               |        |                |                |                                                   |       |                               | $-10 \times$     |                          |
|-------------------------------------------|-------------------------------------------------------------------------|-------------------------------|--------|----------------|----------------|---------------------------------------------------|-------|-------------------------------|------------------|--------------------------|
| File Edit<br>Project Build<br><b>View</b> | Debug Data<br>Format Table                                              | Insert Frames<br>Tools        | Window | Help           |                |                                                   |       |                               |                  |                          |
| 润・福・序<br><i>自</i><br>$\Box$               | ※ 臨 鶴  の • 〇 • 周 • 風                                                    | - 29<br>Debug<br>$\mathbf{r}$ |        |                |                | <b>교합광화·.</b>                                     |       |                               |                  |                          |
| 副面<br>ee<br>$\theta$                      |                                                                         | $\mathbf{v}$                  |        |                |                | ▔▏B Z <u>U</u> │ <u>A</u> <i>A</i> │≣ ≡ ≡ ≡ │⊟ ├⊟ |       | 使错.                           |                  |                          |
| $4 \times$<br>Toolbox                     | Start Page WebForm1.aspx* WebForm1.aspx.vb*                             |                               |        |                |                |                                                   | 4 D X | Properties                    |                  | $4 \times$               |
| Data                                      |                                                                         |                               |        |                |                |                                                   |       | DOCUMENT                      |                  | $\overline{\phantom{a}}$ |
| A<br>Web Forms                            |                                                                         |                               |        |                |                |                                                   |       | ■ 第一章<br>G                    |                  |                          |
| $\blacktriangleright$ Pointer             |                                                                         |                               |        |                |                |                                                   |       | E Misc                        |                  |                          |
| A Label                                   |                                                                         |                               |        | $\,<$          | agosto de 2003 |                                                   |       | aLink                         |                  | $\blacktriangle$         |
| abi TextBox                               |                                                                         | Página ASP NET típica         |        |                |                |                                                   |       | aspCompat                     |                  |                          |
| ab  Button                                |                                                                         |                               |        |                |                | lun mar mié jue vie sáb dom                       |       | background                    |                  |                          |
| ab  LinkButton                            |                                                                         |                               |        |                | 28 29 30 31 1  | $\mathfrak{D}$<br>3                               |       | bgColor                       |                  |                          |
| ImageButton                               | Unbound                                                                 |                               |        | 5<br>4         | 6<br>7         | 8<br>9<br>10                                      |       | bgProperties                  |                  |                          |
| A HyperLink                               |                                                                         |                               |        | $11 \t12$      | 13 14          | 15<br>-16<br>- 17                                 |       | bottomMargin                  | 15               |                          |
| DropDownList                              |                                                                         |                               |        | 18 19          | 21<br>20       | 22<br>23<br>24                                    |       | buffer                        | True             |                          |
| 타베 ListBox                                |                                                                         |                               |        |                |                |                                                   |       | charset                       |                  |                          |
| DataGrid                                  |                                                                         |                               |        |                | 25 26 27 28 29 | 30 31                                             |       | clientTarget<br>codeBehind    | WebForm1.aspx.v  |                          |
| all DataList                              |                                                                         |                               |        | $\overline{c}$ | 3<br>4         | 5<br>6                                            |       | codePage                      |                  |                          |
| 图 Repeater                                |                                                                         |                               |        |                |                |                                                   |       | contentType                   |                  |                          |
| $\nabla$ CheckBox                         |                                                                         |                               |        | Column0        | Column1        | Column <sub>2</sub>                               |       | Culture                       |                  |                          |
|                                           |                                                                         |                               |        |                |                |                                                   |       | debua                         | False            |                          |
| 음은 CheckBoxList                           |                                                                         |                               |        | abc            | abc            | abc                                               |       | defaultClientScrip JScript    |                  |                          |
| ் <sup>2</sup> RadioButtonList            |                                                                         |                               |        | abc            | abc            | abc                                               |       | Description                   |                  |                          |
| C RadioButton                             |                                                                         |                               |        | abc            | abc            | abc                                               |       | dir<br>enableSessionStal True |                  |                          |
| as Image                                  |                                                                         |                               |        |                |                |                                                   |       | enableViewState True          |                  |                          |
| Panel                                     |                                                                         |                               |        | abc            | abc            | abc                                               |       | enableViewStatel False        |                  |                          |
| PlaceHolder<br>⊠                          |                                                                         |                               |        | abc            | abc            | abc                                               |       | errorPage                     |                  |                          |
| Calendar                                  |                                                                         |                               |        |                |                |                                                   |       | inherits                      | WebApplication1. |                          |
| <b>M</b> AdRotator                        |                                                                         |                               |        |                |                |                                                   |       | keywords                      |                  |                          |
| $\blacksquare$ Table                      |                                                                         |                               |        |                |                |                                                   |       | language                      | VB               |                          |
| $\overline{\phantom{a}}$<br>Components    |                                                                         |                               |        |                |                |                                                   |       | lcid                          |                  |                          |
| <b>HTML</b>                               | 商 Timer1                                                                |                               |        |                |                |                                                   |       | boColor                       |                  |                          |
| Clipboard Ring                            |                                                                         |                               |        |                |                |                                                   |       | Document background color.    |                  |                          |
| General                                   |                                                                         |                               |        |                |                |                                                   |       |                               |                  |                          |
| 题 Server Expl ※ Toolbox                   | <b>B</b> Design<br><b>D</b> HTML                                        |                               |        |                |                |                                                   |       | Soluti 3 Class PT Prop        |                  |                          |
| <b>El</b> Output                          |                                                                         |                               |        |                |                |                                                   |       |                               |                  |                          |
| Ready                                     |                                                                         |                               |        |                |                |                                                   |       |                               |                  |                          |

Fuente: Microsoft *Corporation*. **Visual Studio .net.**

## **4.3 Utilización de las** *webforms*

 El marco de trabajo de la página de formularios *web* de ASP.NET es un modelo de programación escalable de *Common Language Runtime* que puede utilizarse en el servidor para generar páginas *web* dinámicamente.
Concebido como una evolución lógica de ASP (ASP.NET proporciona compatibilidad sintáctica con las páginas existentes), el marco de trabajo de formularios Web ASP.NET se ha diseñado específicamente para tratar varias deficiencias clave del modelo anterior. En particular, proporciona.

- Capacidad para crear y utilizar controles de la interfaz de usuario reutilizables que puedan encapsular funcionalidades comunes y así, reducir la cantidad de código que tiene que escribir el programador de una página.
- Capacidad para que los programadores puedan estructurar limpiamente la lógica de la página de forma ordenada (no revuelta).
- Capacidad para que las herramientas de desarrollo proporcionen un fuerte soporte de diseño WYSIWYG (lo que ve es lo que se imprime) a las páginas (el código ASP existente es opaco para las herramientas).

### **4.4 Creación de las** *webforms*

 Las páginas de formularios *web* de ASP.NET consisten en archivos de texto con una extensión de nombre de archivo .aspx. Pueden implementarse por todo un árbol de directorio raíz virtual IIS.

 Cuando un explorador cliente solicita recursos .aspx, el motor en tiempo de ejecución de ASP.NET analiza y compila el archivo de destino en una clase de .NET *framework*. Esta clase puede utilizarse, a continuación, para procesar de forma dinámica las solicitudes entrantes.

 Debe observarse que un archivo de tipo .aspx sólo se compila la primera vez que se ejecuta; luego, la instancia compilada puede ser reutilizada en ejecuciones posteriores.

 Una página de ASP.NET puede crearse tomando simplemente un archivo HTML existente y cambiando la extensión del nombre de archivo a .aspx (no se necesita ninguna modificación del código).

### **4.5 El Visual Studio .NET** *mobile internet designer*

 El *Microsoft Mobile Internet toolkit* facilita y agiliza la construcción y mantenimiento sofisticado de aplicaciones *web* móviles. Este kit de trabajo extiende el Microsoft .NET *framework* haciendo factible la construcción de aplicaciones para dispositivos móviles que automáticamente se adaptan en despliegue e interacción a una amplia variedad de dispositivos móviles (generando el correcto WML, HTML y CHTML), tales como: Teléfonos celulares *web-enabled,* Pagers, PDAs tales como Pocket PC entre otros.

El *Mobile Internet designer* actúa en conjunto con el *Mobile Internet controls runtime*, el cual resulta de suma utilidad ya sea que se desarrollen aplicaciones *web* en Visual Studio .net o a través de un editor de texto. Este componente identifica las capacidades del dispositivo solicitante de información.

Con esta tecnología es posible generar el lenguaje adecuado de marcado para un dispositivo determinado en tiempo de ejecución. Este *runtime* posee un conjunto de controles que se ejecutan del lado del servidor y que por tanto, extienden las capacidades del mismo utilizando la sección *machine.config* para configurar dispositivos móviles.

## **5. EL SERVICIO SMS**

En capítulos anteriores se han considerado servicios de información a dispositivos celulares que permiten no solamente transmitir texto sino extenderse además a opciones gráficas o terceros servicios. El lenguaje de marcado inalámbrico (WML) permite entre otros, el despliegue de imágenes, el Lenguaje extensible de etiquetado (XML) sienta las bases para servicios tales como el XMLVoice a través del cual es posible hacer llegar voz a un objetivo determinado (objetivo que haga uso del XML, claramente).

 SMS son las iniciales de *Short Message Service* es decir, Servicio de Mensajes Cortos. Éste es un servicio inalámbrico globalmente aceptado que permite la transmisión de mensajes alfanuméricos entre suscriptores móviles y sistemas externos tales como el correo electrónico, sistemas de correo de voz y, entre otros, servicios de mensajería instantánea. Esta opción presenta opciones de comunicación más limitadas; sin embargo, de mayor uso en el país. Su sencillez y menor sobrecarga permiten considerarlo como una alternativa a la publicación de información vía inalámbrica.

### **5.1 Descripción del servicio de mensajes cortos**

 SMS es la tecnología que permite mandar mensajes de texto y recibirlos a través de teléfonos móviles, máquina de fax y/o direcciones IP. Los mensajes no deben superar los 160 caracteres alfanuméricos y no contener imágenes gráficos. Una vez enviado el mensaje, éste es recibido en el Centro SMS para ser dirigido al dispositivo móvil apropiado.

 Para hacer esto, el Centro SMS envía una petición al HLR para encontrar el usuario. El HLR responde al SMSC con el estatus del suscrito (si está activo o inactivo) y donde está haciendo *roaming*. Si la respuesta es inactivo, el Centro mantendrá el mensaje durante un período de tiempo. Cuando el suscrito acceda al dispositivo el HLR manda una notificación al Centro SMS y éste intentará enviarlo. El Centro recibe la verificación de que el usuario final ha recibido el mensaje, lo categoriza como enviado y deja ya de intentar enviarlo.

## **5.2 Utilización en las telefónicas actuales**

 En la actualidad, existen en la región de Guatemala cuatro grandes competidores en el servicio celular, que ordenados por sus nombres son los siguientes

- **Bellsouth**
- COMCEL
- PCS Digital
- **Telefónica**

Cada una de las anteriores empresas presta un servicio de mensajes cortos SMS disponible o accesible a través de Internet. Cada uno de estos mensajes cortos consisten básicamente en campos correspondientes al número de pin destino y al mensaje que será transmitido. Algunas páginas que muestran lo anterior son las siguientes:

- http://www.telefonica.com.gt/movistar/mensajes\_cortos.htm
- http://www.amigo.net.gt/sms.php3
- http://www.pcsdigital.com.gt/mensajes.htm

## **5.3 Implementación y llamada del servicio**

Para implementar el servicio de mensajes cortos, la empresa que lo proporciona cuenta con servidores *web* que atienden a las solicitudes realizadas, conteniendo dentro de sí por tal razón, algún directorio para alojar *scripts* o códigos ejecutables (generalmente en lenguaje perl) para mandar la solicitud al puerto lógico correspondiente de donde la información será tomada por un dispositivo de transmisión inalámbrica determinado.

 Para llamar al servicio se utiliza el método HTTP-POST, por medio del cual se envía la señal para ejecutar el script anterior enviando dentro de la solicitud, los campos de información previamente ingresados desde la página *web* solicitante.

### **5.4 Requisitos de la página web solicitante**

 La página web que realiza la petición de ejecución del *script* que envía el mensaje vía inalámbrica, debe contener dentro de sí (junto con los aspectos estéticos previamente definidos) solamente el formulario de envío.

El formulario de envío, es el activado al dar la instrucción a través de un botón tipo *submit*, contenido dentro de él mismo. El formulario poseerá a su vez un mínimo de 2 cajas de texto para introducir la información relativa al destino y contenido del mensaje, respectivamente.

### **5.5 Ventajas del SMS**

En el mundo competitivo de hoy, la diferenciación es un factor significativo en el éxito del abastecedor de servicio. Una vez los servicios básicos, tales como telefonía de la voz, se despliegan, SMS proporcionan un vehículo de gran alcance para la diferenciación del servicio. Si el mercado lo permite, el SMS puede también representar una fuente adicional del rédito para el abastecedor de servicio.

Las ventajas de SMS a los suscriptores se centran alrededor de la conveniencia, flexibilidad, y la integración inconsútil de los servicios y de los datos de mensajería a los que se tiene acceso. Desde esta perspectiva, la ventaja primaria es la capacidad de utilizar el microteléfono como extensión de la computadora. SMS también elimina la necesidad de los dispositivos separados para la mensajería porque los servicios se pueden integrar en una sóla terminal sin hilos del móvil del dispositivo. Estas ventajas dependen normalmente de los usos que el abastecedor de servicio ofrece. En un mínimo, las ventajas de SMS incluyen lo siguiente

- Entrega de notificaciones y alarmas
- Entrega garantizada del mensaje
- Mecanismo confiable, de bajo costo en la comunicación de información sucinta
- Productividad creciente del suscriptor

Una funcionalidad más sofisticada proporciona las ventajas realzadas siguientes del suscriptor

- Entrega de mensajes a los suscriptores múltiples a la vez
- Capacidad de recibir la información diversa
- Generación del correo electrónico
- Creación de los grupos de usuario

Las ventajas de SMS al abastecedor de servicio son:

- Capacidad de incrementar el rédito por medio del usuario (debido al número de usuarios y por las capacidades de la notificación de SMS).
- Una alternativa a los servicios alfanuméricos de la paginación, que pueden sustituir o complementan una oferta existente de la paginación.
- La capacidad de permitir datos sin hilos.
- El nuevo interés fluye resultando de la adición de servicios de valor añadido tales como correo electrónico, correo de voz, fax, e integración del uso, servicio del recordatorio, las cotizaciones de la acción y de la modernidad.
- Disposición de los servicios administrativos dominantes tales como consejo de la carga, de descargar del sobre-aire, y del aprovisionamiento del servicio del sobre-aire.
- Protección de los recursos importantes de la red (tales como canales de la voz). Debido a SMS es posible ahorrar el uso de los canales del control.
- Mecanismos de la notificación para más nuevos servicios tales como los que utilizan el protocolo de uso sin hilos (WAP).

Todas estas ventajas son alcanzables rápidamente, con coste incremental modesto y los períodos de reembolso cortos, que hacen de SMS una inversión atractiva para los abastecedores de servicio.

## **5.6 Elementos y arquitectura de la red**

### **5.6.1 Entidades cortas externas de la mensajería**

Un ESME es un dispositivo que puede recibir o enviar mensajes cortos. La entidad corta del mensaje (SME) se puede situar en la red fija, un dispositivo móvil u otro centro de servicio.

• **VMS** -- El VMS es responsable de recibir, almacenar y de jugar los mensajes de la voz previstos para un suscriptor que estaba ocupado o no disponible para tomar una llamada de voz. Es también responsable de enviar las notificaciones del correo de voz para esos suscriptores al SMSC.

• **Tela** -- el crecimiento del Internet también ha afectado el mundo de SMS. Por tanto, es casi obligatorio apoyar interconexiones al *World Wide Web*  para el envío de mensajes y de notificaciones.

El número de aumento de los usuarios de la Internet tiene un impacto positivo en el incremento del tráfico de SMS experimentado en los últimos años.

- **Correo electrónico** -- el uso exigido de SMS es probablemente la capacidad de entregar notificaciones del correo electrónico y de apoyar correo electrónico de dos vías, usando una terminal de SMS sumisa. El SMSC debe apoyar la interconexión a los servidores del correo electrónico que actúan como mecanismos de la entrada-salida del mensaje.
- **Otros** -- hay varios otros mecanismos para someter mensajes cortos a los SMSC que incluyen, pero no se limitan a, paginación de redes, el *software* especializado para la mensajería y oficinas del operador.

## **5.6.2 SMSC**

SMSC es una combinación del *hardware* y del *software* responsables de la retransmisión, almacenamiento y expedición de un mensaje corto entre un SME y un dispositivo móvil.

El SMSC debe tener alta confiabilidad, capacidad del suscriptor, y rendimiento de procesamiento del mensaje. Además, el sistema debe ser fácilmente escalable para poder acomodar sin mayor esfuerzo la demanda creciente para SMS en la red.

Normalmente, una solución de INbased permitirá un coste más bajo de la entrada comparado a las soluciones del punto porque puede apoyar otros usos en una sola plataforma de hardware, de tal modo que se separa el despliegue costado sobre varios servicios y usos.

### **5.6.3 Punto de transferencia de la señal (STP)**

El STP es un elemento de la red normalmente disponible encendido en despliegues que permite las interconexiones IS41 sobre acoplamientos del sistema que señala 7 (SS7) con los elementos múltiples de la red.

### **5.6.4 HLR**

El HLR es una base de datos usada para el almacenamiento permanente y la gerencia de suscripciones y de perfiles del servicio. Sobre la interrogación por el SMSC, el HLR proporciona la información de encaminamiento para el suscriptor indicado. También, si la estación de destinación no estaba disponible cuando la entrega del mensaje fue procurada, el HLR informa al SMSC que la estación ahora es reconocida por la red móvil para ser accesible y el mensaje puede ser entregado así.

#### **5.6.5 Registro de localización del visitante (VLR)**

El registro de localización del visitante es una base de datos que contiene la información temporal sobre los suscriptores dirigidos en un HLR que están vagando en otro HLR. Esta información es necesitada por el SMSC para mantener a suscriptores que visitan un HLR distinto del inicialmente asignado.

### **5.6.6 MSC**

El MSC realiza las funciones de conmutación del sistema. Comprende los controles que establecen el punto de unión con el otro teléfono o terminal móvil. El MSC entregará el mensaje corto al suscriptor móvil específico a través de la estación baja apropiada.

#### **5.6.7 Interfaz de aire**

La interfaz de aire se define en cada una de las diversas tecnologías sin hilos (G/M, TDMA, y CDMA). Estos estándares especifican cómo las señales de la voz o de los datos se transfieren del MSC al microteléfono y a la parte posterior, así como la utilización de las frecuencias de la transmisión, en vista de la anchura de banda disponible y de los apremios de capacidad de los sistemas.

### **5.6.8 Sistema de estación baja**

Todo lo relacionado a la transmisión de las señales de radio electromagnéticas entre el MSC y los dispositivos móviles se realiza en la estación baja (BS). El BS consiste en los reguladores de la estación baja (BSCs) y las estaciones del transmisor-receptor de la base (BTSs), también conocidas como sitios de la célula o simplemente células.

El BSCA puede controlar uno o más BTSs y está a cargo de la asignación apropiada del recurso cuando un suscriptor se mueve a partir de un sector de un BTS a otro, sin importar si el sector siguiente miente dentro del mismo BTS o en diverso.

#### **5.6.9 El dispositivo móvil**

El dispositivo móvil es el terminal sin hilos capaz de recibir y de originar mensajes cortos. Comúnmente, estos dispositivos han sido teléfonos portátiles digitales, pero el uso de SMS se ha ampliado más recientemente a otros terminales tales como computadoras de bolsillo, y ayudantes digitales personales (PDAs).

La red sin hilos que señala la infraestructura se basa en SS7. SMS hace uso del mapa, que define los métodos y los mecanismos de la comunicación en redes sin hilos. Emplea además, los servicios de la pieza transaccional SS7 (TCAP).

Las capacidades del terminal varían dependiendo de la tecnología sin hilos apoyada por el terminal. Una cierta funcionalidad, aunque está definida en la especificación de SMS para una tecnología sin hilos dada, no se puede apoyar completamente en el terminal, que puede representar una limitación en los servicios que el portador puede proporcionar.

Esta tendencia, sin embargo, está desapareciendo como abastecedores de servicio debido a la funcionalidad uniforme de las demandas de la actividad y a la fusión y adquisición de todos los componentes de las casas matrices.

Algunos fabricantes también pueden incluir la funcionalidad adicional, no considerada en la especificación, procurando ofrecer un producto más atractivo para los abastecedores de servicio así como usuarios del extremo.

### **5.7 Elementos de señalización**

La capa correspondiente al mapa, define las operaciones necesarias para apoyar al SMS. Ambos, estadounidenses y cuerpos internacionales de los estándares han definido una capa del mapa usando los servicios del SS7 TCAP.

El estándar estadounidense es publicado por la asociación de la industria de telecomunicaciones y referido como IS41. El estándar internacional es definido por el instituto europeo de los estándares de las telecomunicaciones (ETSI) y referido como mapa del G/M. Las operaciones básicas correspondendientes al mapa son las siguientes

- **Petición de la información de encaminamiento** -- antes de procurar la entrega de un mensaje corto, el SMSC debe recibir la información de encaminamiento para determinar la posición del MSC para el dispositivo móvil a la hora de la tentativa de la entrega. Esto se logra por una interrogación de los HLR del destino vía el uso de los mecanismos de *SMSrequest y* de *SendRoutingInfoForShortMsg* en el IS41 y el G/M, respectivamente.
- **Entrega corta de punto a punto del mensaje** -- el mecanismo proporciona los medios para el SMSC de transferir un mensaje corto al MSC que está sirviendo el dispositivo móvil tratado. Después de que la dirección del MSC se haya obtenido en las estaciones HLR, la operación de la entrega del mensaje proporciona un servicio de entrega confirmado. La operación trabaja conjuntamente con el subsistema de la estación baja mientras que el mensaje se está remitiendo del MSC al MS, por lo tanto, el resultado de la operación abarca éxito (tal como entrega al móvil) o la falta causada por una de varias razones posibles.

El punto para señalar la entrega del mensaje se logra vía el uso de los mecanismos cortos de la entrega punto a punto (SMDPP) y del *forwardShortMessage* del mensaje en el IS41 y el G/M, respectivamente.

- **Indicación de espera del mensaje corto --** se activa cuando el SMSC falla en un intento de entrega de mensajes debido a una falla temporal, tal como cuando una estación (dispositivo móvil) está sin registrar. Esta indicación proporciona los medios para que el SMSC solicite al HLR que notifique cuando el dispositivo móvil correspondiente llega a estar disponible. Esta indicación se observa vía el uso de los mecanismos del *set\_message\_waiting\_data y* del *SMS\_notification* en el IS41 y en el G/M, respectivamente.
- **Alarma del centro de servicio** -- la operación proporciona los medios para el HLR de informar al SMSC, que ha solicitado una notificación para que un dispositivo móvil específico ahora sea reconocido por la red móvil para estar disponible. Esta alarma del centro de servicio se logra vía el uso del *SMS\_notification* y de los mecanismos del *alert\_service\_center* en IS?41 y el G/M, respectivamente.

### **5.8 Mantenimiento de los elementos**

SMS se compone de varios elementos de servicio relevantes a la recepción y a la sumisión de mensajes cortos.

• **Expiración del mensaje** -- El SMSC almacena los mensajes y reintenta enviarlos a los destinatarios no disponibles en un momento dado, hasta que la entrega sea posible o el tiempo de vida del mensaje haya concluido.

• **Prioridad** -- es el elemento de información proporcionado por un SME para indicar los mensajes urgentes y para distinguirlos de los mensajes de prioridad normales.

Los mensajes urgentes generalmente se toman a excedente de la prioridad de mensajes normales, sin importar el tiempo de la llegada a la plataforma de SMSC.

• **Escalada del mensaje** -- El SMSC almacena el mensaje por un período no más largo que el tiempo de la expiración (se asume que el tiempo de la escalada es más pequeño que el tiempo de la expiración asociado al mensaje), y después de que expire el tiempo de la escalada, el mensaje será enviado a un sistema alterno del mensaje (tal como una red de la paginación o un servidor de correo electrónico) para la entrega al usuario.

Además, SMS proporciona un grupo fecha/hora que divulga el tiempo de la sumisión del mensaje al SMSC y de una indicación al microteléfono de si hay o no más mensajes a enviar (G/M) o el número de los mensajes adicionales a enviar (IS41).

SMS abarca dos puntos básicos para señalar servicios:

- Mensaje corto móvil-originado (MOSM)
- Mensaje corto móvil-terminado (MTSM)

Los mensajes cortos móvil-originados se transportan del MS al SMSC y pueden ser destinados a otros suscriptores móviles o a los suscriptores en redes fijas tales como redes de paginación o redes del *Internet Protocol* (IP) y las redes privadas de correo electrónico.

Los mensajes cortos móvil-terminados se transportan del SMSC al microteléfono y se pueden someter al SMSC por otros suscriptores móviles vía MOSM o por otras fuentes tales como sistemas del correo de voz, paginación de redes u operadores.

Para MTSM, un informe se vuelve siempre al SMSC que confirma la entrega corta del mensaje al microteléfono o que informa al SMSC la falta corta de la entrega del mensaje y que identifica la razón de la falta (código de la causa). Del mismo modo, para MOSM, un informe se vuelve siempre al microteléfono que confirma la entrega corta del mensaje al SMSC o que informa falta de la entrega e identifica la razón.

Dependiendo del método de acceso y de la codificación de los datos del portador, el punto para señalar servicio de mensajería corto transporta hasta 190 caracteres a un SME en redes del G/M y a partir el 120 a 205 caracteres en las redes IS41.

En redes del G/M, el tipo de servicio de mensajería es identificado por el elemento de información del identificador del protocolo, que identifica el protocolo de alto nivel o ser utilizado que intertrabaja. Los ejemplos son telex, agrupan mensajería telefax 3, X.400, el sistema de radio europeo de la mensajería (ERMES) y teléfono de voz.

En las redes IS41, el tipo del servicio es distinguido por medio del identificador del teleservicio. Los teleservicios básicos incluyen lo siguiente:

- Teleservicio celular de la mensajería (CMT)
- Teleservicio celular de la paginación (CPT)
- Teleservicio de la notificación del correo de voz (VMN)

CMT se diferencia del CPT debido a la inclusión de un mecanismo de la contestación que permite un reconocimiento del usuario o de la red que se seleccionará sobre una base del mensaje. El reconocimiento del usuario incluye un código de la respuesta.

Muchos usos del servicio pueden ser puestos en ejecución combinando estos elementos del servicio. Aparte de los servicios obvios de la notificación, SMS se puede utilizar en los servicios unidireccionales o interactivos que proporcionan el acceso sin hilos a cualquier tipo de información dondequiera. Lo cual es uno de los elementos clave en la publicación de información académica, ya que es un proceso de comunicación unidireccional.

 Por las nuevas tecnologías que emergen del efecto que combinan *browsers*, servidores, y las nuevas formas de beneficios que son diseñados para los terminales móviles, SMS puede permitir a los dispositivos sin hilos tener acceso y enviar con seguridad la información a través del Internet o las intranets rápidamente y del coste-eficiente.

Una de estas tecnologías donde SMS puede proporcionar beneficio de manera cooperativa más bien que competitiva, es el WAP, que permite el transporte de los datos para los usuarios sin hilos móviles.

Una infraestructura genérica de la red para realizar los servicios innovadores de SMS se representa en la próxima figura.

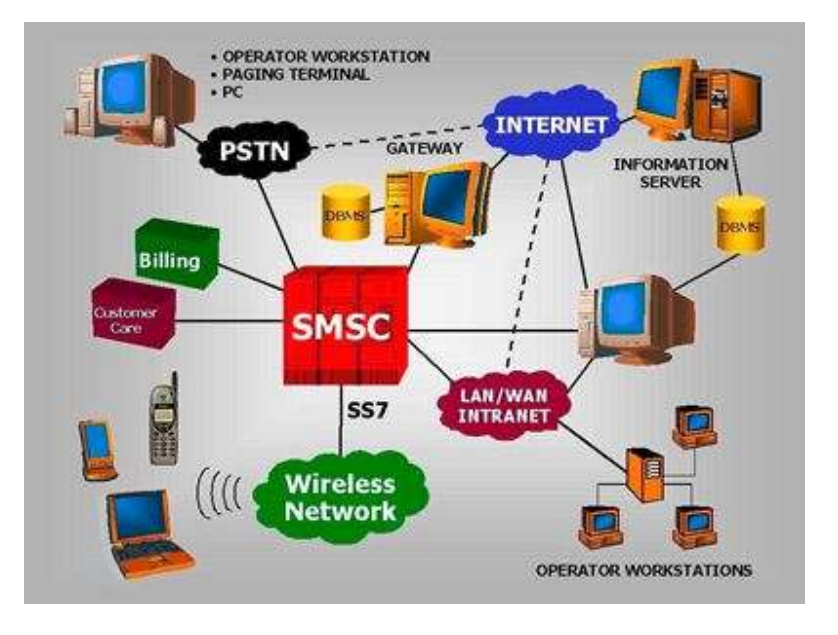

# **Figura 7. Infraestructura de la red**

Fuente: *International Engineering Consortium*. **SMS.** Pág. 28

Algunos de los usos potenciales de la tecnología de SMS, utilizando MTSM y MOSM cuando sea apropiado, incluyen lo siguiente

- **Servicios de notificación** -- los servicios de notificación son actualmente los servicios más extensamente desplegados de SMS. Los ejemplos de los servicios de notificación que usan SMS incluyen lo siguiente:
- Notificación del mensaje de fax de voz, indica que los mensajes del correo de voz o del fax están presentes en un buzón de voz.
- Notificación del correo electrónico, indica que los mensajes del correo electrónico están presentes en los servicios del buzón.
- **Correo electrónico** -- los servicios existentes del correo electrónico se pueden integrar fácilmente con SMS para proporcionar correo electrónico a la mensajería corta y a la escalada móvil del correo electrónico y del mensaje.
- **Paginación** -- los servicios de la paginación integrados con SMS permiten que los suscriptores sin hilos digitales sean accesibles vía interfaces existentes de la paginación, así como la escalada de mensajes.
- **Amplia variedad** de los servicios informativos que se pueden proporcionar por el SMS, incluyendo informes del tiempo, la información del tráfico, la información de la hospitalidad ( cine, teatro, conciertos), la información financiera (cotizaciones, cambios, actividades bancarias, servicios comunes del corretaje), a más de información académica y asistencia telefónica.

SMS puede apoyar acercamientos del empuje y del tirón para permitir no solamente la entrega bajo condiciones específicas sino también entrega a pedido, como respuesta a una petición.

• **Integración de WAP** -- los sms pueden entregar las notificaciones para los nuevos mensajes de WAP a los suscriptores sin hilos pero se pueden también utilizar como el mecanismo de transporte para los mensajes de WAP. Estos mensajes pueden contener la información diversa de las fuentes que incluyen bases de datos, el *World Wide Web*, los servidores del correo electrónico, etc.

### **5.9 Aplicaciones del SMS**

El servicio de mensajes cortos fue inicialmente diseñado para soportar mensajes de tamaño limitado, en su mayor parte notificaciones y páginas numéricas o alfanuméricas, y aunque estas aplicaciones existen y continuarán siendo ampliamente utilizadas, existen aún espacios que el SMS puede explotar.

Pequeñas ráfagas de datos son el corazón de muchas aplicaciones que fueron restringidas al mundo de las redes de datos con terminales fijas agregadas a una red de área local o de área amplia. Sin embargo, muchas de esas aplicaciones serían mejor servidas si las capacidades de comunicación pudieran ser añadidas a la movilidad de la estación.

Por ejemplo, un mesero puede cargar la tarjeta de crédito de un cliente justo en la mesa, en cualquier tiempo, a cambio de ir a una terminal POS fija, resultando en un mejor servicio, en el cual el mesero puede proceder de manera más rápida y conveniente.

# **6. PROCESO DE AUTOMATIZACIÓN DE LA PUBLICACIÓN**

En capítulos anteriores ha sido tratado, junto a otros tópicos, un bosquejo general del uso de información basada en el lenguaje extensible de marcado. Ha sido mostrada la estructura básica para la creación de páginas que puedan ser transmitidas utilizando el lenguaje de marcado inalámbrico. A su vez, en el capítulo anterior fue descrita la estructura así como el funcionamiento del servicio de mensajes cortos.

Dadas las opciones, ventajas y limitaciones de las opciones consideradas, en el actual capítulo se define el procedimiento general para la implementación de un sistema de publicación de calificaciones que incluye el uso del servicio SMS como base en su comunicación. En las siguientes secciones son descritos los aspectos esenciales, tanto acciones como herramientas, de los pasos básicos de este procedimiento según su orden normal de ocurrencia.

## **6.1 El punto de inicio de la información**

El sistema de publicación en cuestión lo que publica es calificaciones, y el punto de partida lo constituye los cuadros mismos del catedrático. ¿Qué significa esto?, que no se está incrementando la carga de trabajo del docente para dar inicio a la publicación de la información, lo que se requiere es solamente el apego a un formato de común acuerdo entre catedráticos para uniformizar la presentación de la información.

De lo anterior y considerando los procedimientos actuales para el archivo de notas entre docentes, no solamente de la carrera de Ingeniería en Ciencias y Sistemas, sino entre docentes de la Facultad de Ingeniería en general, se estima conveniente el uso de la aplicación *Microsoft Excel* para el registro de las calificaciones.

El formato a convenir dependerá no solamente de las necesidades de la aplicación (cuyo proceso es el descrito en el presente capítulo) sino también de las necesidades de los catedráticos y alumnos al momento de realizar la aplicación. Sin embargo, es necesario que el formato a utilizar posea como mínimo cierta información de la que se presenta a continuación por cada estudiante para el cual se lleva registro de calificaciones en el documento .xls (archivo de *Microsoft Excel*).

- Carné, pues obviamente es necesario hacer corresponder una nota determinada con el estudiante a través de su identificador único.
- Número de teléfono, que será utilizado por la aplicación como referencia para determinar a dónde enviar la información que corresponda.
- Nota, que será la calificación del curso, lo que resulta de interés para el estudiante.
- Asunto, en caso de existir ambigüedad sobre el significado de la nota. Obsérvese que esto es opcional dado que para una nota de curso o de promoción basta con una identificación general.

Cualquier otra columna con igual formato puede ser añadida siempre que no afecte el formato de las otras, dado que éste habrá de estar realizado en concordancia con la aplicación que luego hará lectura de la información.

En la figura 8 se muestra un cuadro de calificaciones típico que cumple con las reglas del formato mencionadas. Obsérvese nuevamente que columnas extras, de ayuda al docente, no constituyen problema alguno para el proceso automatizado de publicación en cuanto no alteren el formato de las otras columnas. Tal es el caso de la columna Num, que no proporcionaría información significativa para un estudiante por lo cual no es necesario su envío, sin embargo, sí es de ayuda en el control de notas para el docente encargado del curso.

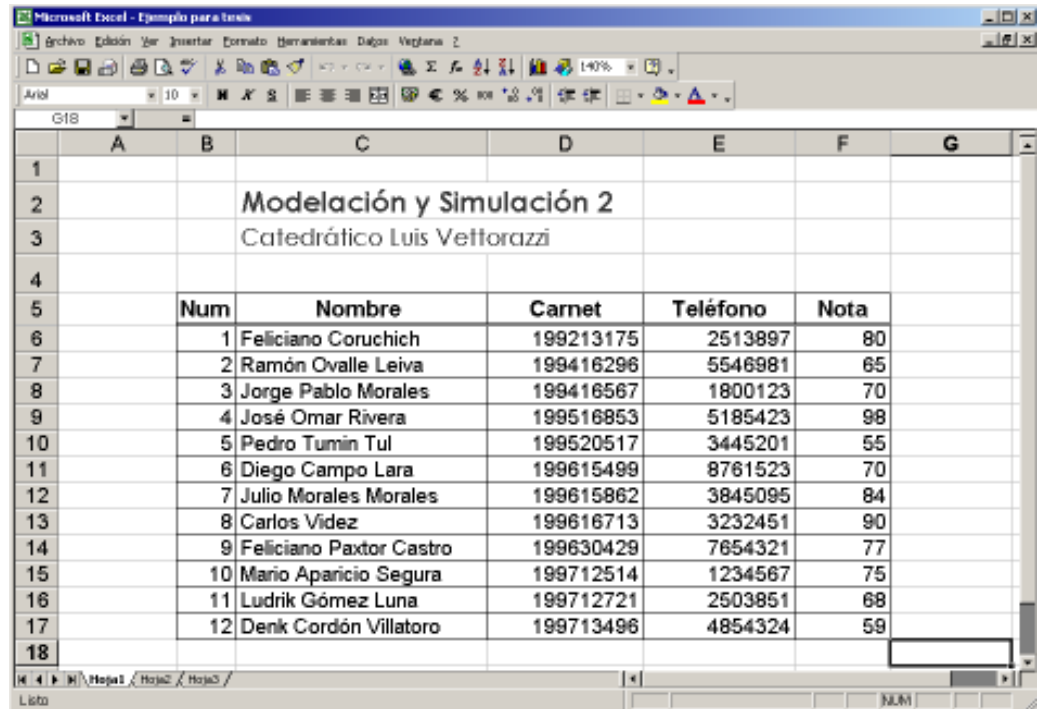

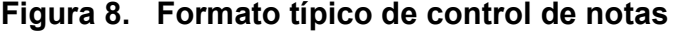

#### **6.2 Interfaz entre el usuario y el sistema**

Una vez obtenida la información que se desea hacer llegar a los estudiantes, el catedrático debe contar con una herramienta que le permita colocar tal información a disposición del sistema para su correspondiente publicación.

Dado que la publicación se realiza a través de la Internet, la entrega de la información (archivo con extensión .xls) por parte del catedrático debe hacerse en una aplicación *web* que sea capaz de manipular la información y acceder a los innumerables puntos destino disponibles a través de la *web*. De esa cuenta que la interfaz debe ser creada haciendo uso de páginas web que posean características de manejo dinámico de información, para lo cual se detalla en la siguiente sección las páginas activas de servidor (ASP).

#### **6.3 Las páginas activas de servidor (ASP)**

Es una tecnología que impulsó Microsoft hace ya varios años y que en la actualidad es uno de los lenguajes de programación *web* más utilizados. Su funcionamiento se basa, principalmente, sobre servidores Microsoft con *Internet Information Server* (IIS) correspondiente a un sistema Windows de red (servidor), y en caso de contar con un sistema operativo Windows 95 o 98 se utiliza un servidor *web* personal, especialmente el *Personal Web Server*.

Hay que destacar que las páginas ASP se ejecutan del lado del servidor, devolviendo al cliente los resultados, esto quiere decir que no importa el navegador o sistema operativo del usuario, ya que el mismo verá una simple pagina HTML.

Para correr aplicaciones ASP bajo sistemas con Windows 95 o 98 es necesario contar con el Personal Web Server, el cual está incluido en el CD de instalación de Windows 98. Si el sistema es Windows NT, 2000 hay que contar con el IIS. Hoy en día, es posible correr páginas ASP bajo servidores Unix/Linux, utilizando algún software como puede ser Instant ASP o Chilisoft.

### **6.3.1 El sitio** *web*

Antes de continuar con los principios y características de las páginas ASP es necesario definir de mejor manera el punto en el que serán alojadas las mismas.

Para poder ser utilizadas en la Internet, las páginas ASP (que constituirán el corazón de la aplicación) deberán ser colocados en un sitio *web* (w*eb site*) que no es sino una unidad de identificación dentro de un servidor *web*. Dicho de manera más técnica, es una carpeta reservada dentro de un Servidor Web para que a través de su correspondiente identificación la información dentro de ella pueda ser accesada por los usuarios que así lo deseen (y que gocen de los privilegios necesarios para el caso).

El término servidor *web* es utilizado para designar tanto a equipo *hardware* como a aplicación en *software*, en el presente contexto hace referencia a ambos. Es decir, el servidor *web* necesario para la instalación de un sitio *web* para el alojamiento de páginas ASP para la aplicación lo constituye un servidor de red con conexión a la *web* (y que para este caso específico, lo representa el servidor de la carrera de Ingeniería en Ciencias y Sistemas) junto con una aplicación que administre contenido a ser publicado en la *web* (y que para el presente caso es el ya mencionado IIS – servidor de información de Internet).

 Considerando entonces que se posee un nodo en la Internet para alojar información a publicar junto con un sistema operativo de red tal como Windows 2000, el que a su vez cuenta en su haber con el IIS, la forma de crear un sitio *web* sería utilizando los comandos que el mismo IIS proporciona como se indica a continuación.

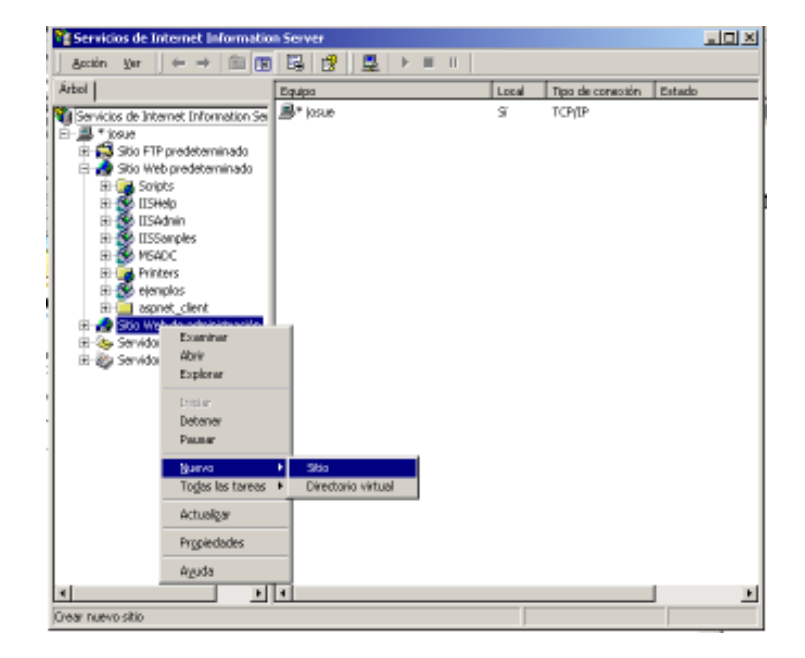

**Figura 9. Creación de un sitio** *web* **utilizando el IIS**

Dentro del IIS, el cual puede ser accedido desde las herramientas administrativas de Microsoft Windows, puede indicarse la creación de un nuevo sitio a través del menú contextual tal como lo indica la figura anterior. Con ello, resta solamente incluir dentro de tal ubicación (carpeta) los documentos o archivos que habrán de ser utilizados, y que por tanto podrán ser accedidos desde cualquier navegador (*browser*) *web*.

## **6.3.2 Aspectos fundamentales de las ASP**

En los siguientes apartados se listan las características esenciales del lenguaje VBScript, el cual corresponde a las páginas activas de servidor, que serán de utilidad para comprender aspectos de implementación del sistema en cuestión, posteriormente.

### **6.3.2.1 Declaración del lenguaje**

Como ocurre en otros lenguajes de programación, en ASP existe una sentencia de declaración opcional del lenguaje a utilizar. Esta declaración se pone al principio del archivo, antes de cualquier otra expresión.

<%@ LANGUAGE="VBScript" %>

### **6.3.2.2 Bloques de código y comentarios**

En páginas ASP, para introducir bloques de sentencias hay que escribir los símbolos reservados <% {sentencias} %>, donde *sentencias* pueden ser una o varias expresiones del lenguaje, como se muestra en el siguiente ejemplo:

 $<\frac{9}{6}$ Request("param") Response.Write(Now) while not cond do rem do nothing loop  $\%$ 

...

## **6.3.2.3 Forma de una página ASP**

Véase a continuación, para tener una mejor comprensión de la estructura en general, qué aspecto tiene un archivo de texto que contiene código ASP y que genera como salida, un documento HTML, es decir, una página *web*.

<%@ LANGUAGE="VBScript" %>  $<\frac{9}{6}$ rem Declaración de variables y funciones a realizar antes de visualizar el documento rem como por ejemplo, inicializar drivers de bases de datos, o redireccionar a rem otros documentos  $\frac{0}{2}$ <HTML> <HEAD> <TITLE>T&iacute;tulo...</TITLE>  $<$ /HEAD>  $<$ BODY $>$  $<\frac{9}{6}$ rem Este texto se ve en el documento cuando es cargado a memoria Response.Write("Esto es texto simple<BR>") Response.Write("<B>En el que tambi&eacute;n puedo introducir etiquetas HTML</B><BR>")  $\% >$ <I>Adem&acute;s es posible mezclar bloques ASP con etiquetas de HTML</I><BR>  $<\frac{9}{6}$ Response. Write ("Aunque este es todaví a un ejemplo muy sencillo<BR>") Response.Write("y con ninguna interactividad...")  $\% >$ </BODY> </HTML>

El resultado del ejemplo anterior podría ser visto de la siguiente manera:

Esto es texto simple

En el que también puedo introducir etiquetas HTML Además es posible mezclar bloques ASP con etiquetas de HTML Aunque este es todavía un ejemplo muy sencillo y con ninguna interactividad...

## **6.3.2.4 Respuesta de documentos**

Como su nombre indica, la sentencia *Response* sirve para enviar respuestas (información de salida) al documento HTML que se visualizará en el navegador, para redireccionar a otros recursos, etc.

## - *Response.Write*

Como es sabido, para escribir un texto en el documento que se pretende visualizar hay que escribir:

 $<\frac{9}{6}$ Response.Write({cadena})  $\%$ 

# - *Response.Redirect*

En ocasiones puede ser útil tener una página que tras un determinado tratamiento de algún dato obtenido del cliente, *llame* a otra página, o simplemente como método de actualización de enlaces antiguos. En cualquiera de estos casos se utiliza la sentencia *Response.Redirect*:

La utilidad del código queda patente si se tiene en cuenta que con la dinamicidad de la red, frecuentemente se dan modificaciones en las localizaciones de los recursos. Véase ahora un ejemplo de redireccionamiento para tratamiento de datos:

<%@ LANGUAGE="VBScript" %>  $< \frac{0}{n}$ opcion = Request("param\_opcion") Select Case opcion Case 1: Response.Redirect("pag1.html") Case 2: Response.Redirect("pag2.html") Case 3: Response.Redirect("pag3.html") ...

## **6.3.2.5 Declaración de variables**

En una página ASP no hay que señalar de que tipo de variable se trata, todas son del tipo *variant.*

La declaración de las variables es opcional, pero es recomendable hacerlo ya que evita posibles errores y facilita la lectura del código.

Las variables se declaran con el comando Dim. Para forzar a que se declaren todas las variables de una página se utiliza la función *Option Explicit*.

Ejemplo de lo mencionado en los párrafos anteriores es el que presenta el siguiente trozo de código. (Es conveniente hacer el recordatorio que éste, así como otros segmentos de código, solamente son partes y que no constituyen toda una página ASP por sí mismos).

 $<\frac{9}{6}$ 

Option Explicit ' Se declaran las variables Dim nombre, apellido, email nombre = "Fabian" apellido = "Muller" email = "fabian@webexperto.com"  $\% >$ <html> <head></head> <body> Los datos son:<br> Nombre: <%=nombre%><br> Apellido: <%=apellido%> <br> Email: <%=email%><br> </body>  $<$ / $\frac{h}{m}$ 

### **6.3.2.6 Objeto** *request*

Es el encargado de tomar los datos, ya sea de un formulario o de otro tipo de variables. *Request.Form* toma los datos ingresados en un formulario. En el siguiente ejemplo el formulario incluido dentro del archivo formulario.htm, envía a procesar los datos al archivo procesa.asp:

```
\checkmark formulario.htm
<html> 
<head></head> 
-
 procesa.asp 
<\frac{9}{6}' Como pudo verse anteriormente, las variables fueron declaradas 
Option Explicit 
Dim nombre, apellido 
' Se toman y guardan los datos del formulario 
nombre=Request.Form("camponombre") 
apellido=Request.Form("campoapellido") 
\%<html> 
<head></head> 

Datos ingresados: <: < br>
Nombre: <%=nombre%><br> 
Apellido: <%=apellido%><br> 
</body> 
</html>
```
### **6.3.2.7 Objeto** *session*

Permite almacenar información necesaria para una sesión del usuario. Las variables almacenadas con el objeto *session* no se pierden al cambiar de página, sino que perduran hasta que sean eliminadas por el servidor, o bien cuando se llame al método *abandon* que cierra la sesión.

```
<% session("nombre")="Josué"%>
```
De esta forma, se almacenará dentro de la variable de sesión *nombre* la palabra Josué. También es posible, a partir de una variable de session, guardar la información en otra variable:

```
<% nombre= session("nombre")%>
```
Para destruir una variable session puede ocurrir dos cosas: una es que el usuario esté 20 minutos sin actividad dentro del sitio, y la otra es llamar al método *abandon*:

<% Session.Abandon%>

## **6.3.2.8 Funciones básicas**

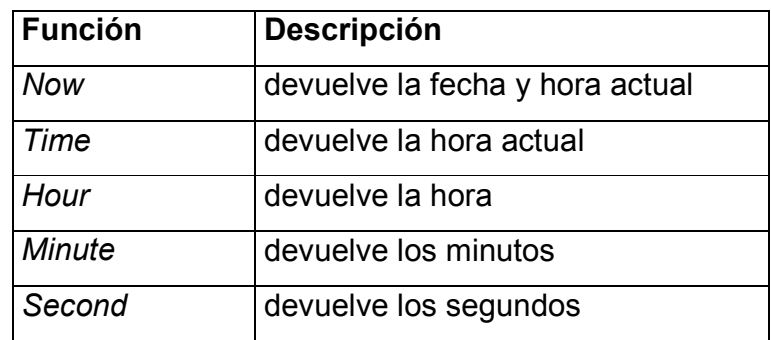

## **6.4 El proceso de carga al servidor web**

Para que el proceso de carga en el servidor *web* tenga lugar es necesario proporcionar al usuario (docente), una interfaz para comunicar al sistema la información correspondiente.

En la siguiente figura se muestra el ejemplo de una página *web* mostrada a través del navegador *Microsoft Internet Explorer* la cual solicita al usuario de la misma identificarse, indicar su contraseña y el documento que el habrá de ingresar y que posteriormente será procesado por la aplicación misma. Más específicamente, el archivo de Microsoft Excel dentro del cual irán contenidas las calificaciones o información que luego será trasladada a los estudiantes.

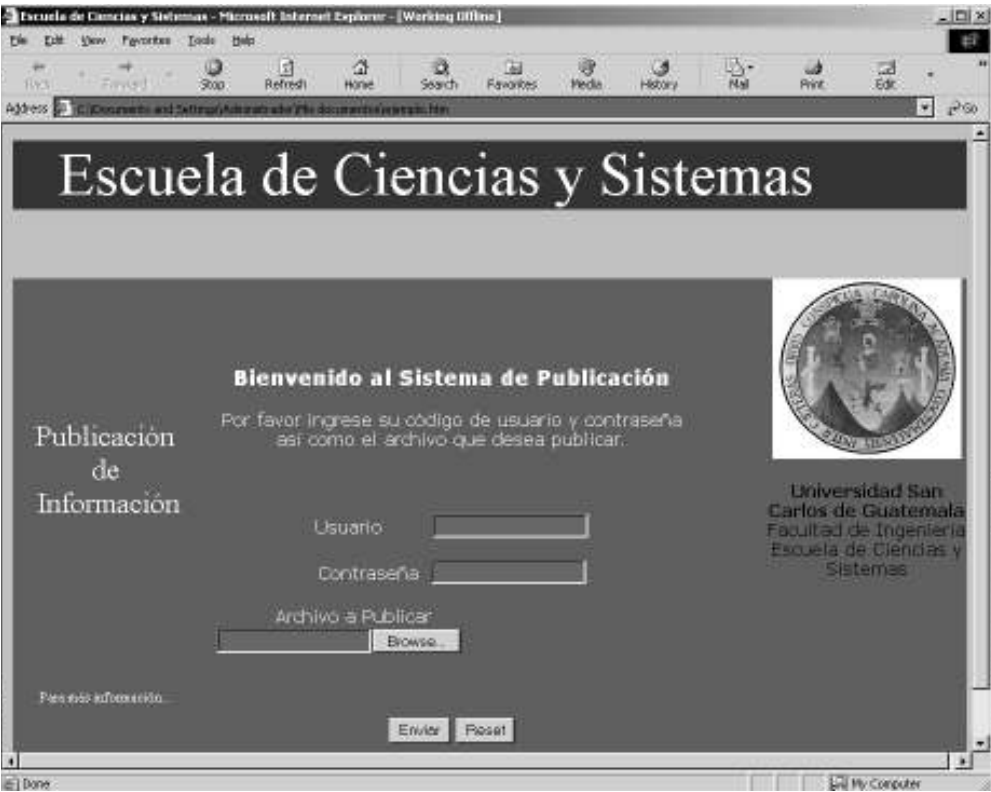

**Figura 10. Interfaz para la carga de información** 

### **6.4.1 El ASP** *uploader*

Para poder hacer llegar la información al servidor *web* es necesario o bien, implementar una rutina que utilice comandos de red que trasladen el documento de un nodo de la red a otro (cliente a servidor), o utilizar librerías informáticas que ponen a disposición de terceros (nosotros) la misma funcionalidad. Tal es el caso del control *Upload Control*.

Este control permite trasladar información hacia el servidor sobre el cual haya sido instalado. Está conformado por el componente *UploadProgress* que trabaja junto con el *Dundas State Server* y el *Upload Control* como tal permite desarrollar aplicaciones de fácil colocación de información en un servidor *web* determinado.

## **6.4.1.1 Pasos para instalar el ASP** *uploader*

- 1. Asegurarse que la forma hacia la cual se realiza el envío POST de datos utiliza un *Multipart/Form-Data*. Esto será necesario para usar la entrada de elementos del tipo <input type="file"> de manera que el usuario pueda navegar para buscar el archivo que desea subir al servidor.
- 2. Habilite el *inline error trapping* en la página que está siendo accesada por el envío POST con una sentencia *on error resume next*. La mayoría de los métodos del control activarán una excepción en caso de fracaso. Por lo tanto, esta instrucción permite establecer rutinas personalizadas de manejo de errores.
- *3.* Cree una instancia del control *upload* en la página hacia la cual se realiza el posteo. Para hacer esto utilice el método *Server.CreateObject* con un ProgID de *Dundas.Upload.*
- 4. Pueden ser recibidos todos los datos de la forma a la vez utilizando los métodos *Save* o *SaveToMemory* del control. De manera alternativa, pueden recibirse datos de la forma utilizando el método *GetNextFile.*
- 5. Manipúlense los archivos salvados tanto a la memoria como al disco de la computadora a través de la colección *Files*. Esta colección popula con alguno de los comandos *Save* o *SaveToMemory* haciendo la respectiva llamada.
- 6. Finalmente debe asignarse el objeto *upload* a *nothing*.
#### **6.4.1.2 Código utilizado**

```
<%@ Language=VBScript %> 
<\frac{0}{6}'para manipular el error de manera personalizada 
On Error Resume Next
```

```
'crear una instancia del control Upload 
Set objUpload = Server.CreateObject("Dundas.Upload.2")
```
'salvar los archivos a disco. Estos deben ser trasladados al sitio web previamente definido, o bien, a una carpeta personal para su debida operación objUpload.Save "c:\temp\"

```
'obtener la información 
strName = objUpload.Form("txtName")
```

```
'obtener la información del primero de una serie de archivos 
strSize = objUpload.Files(0).Size
```

```
'liberar recursos 
Set objUpload = Nothing 
\% >
```
### **6.5 Obtención y traslado de la información**

Una vez colocada la información en el servidor *web*, la página ASP debe extraer del archivo colocado en el servidor mismo, la información que sea pertinente y trasladarla al servicio que corresponda.

Para lograrse debe recordar que en una sección anterior se indicó la necesidad de utilizar una referencia al número telefónico que corresponde a un estudiante determinado.

Este valor será extraído por la página ASP, utilizando VBScript, al momento que llegue el archivo al servidor y utilizará esta información, junto con el contenido neto del mensaje, es decir, la o las calificaciones, y junto con el resto de información pertinente concatenará la información para redireccionar a la página correspondiente.

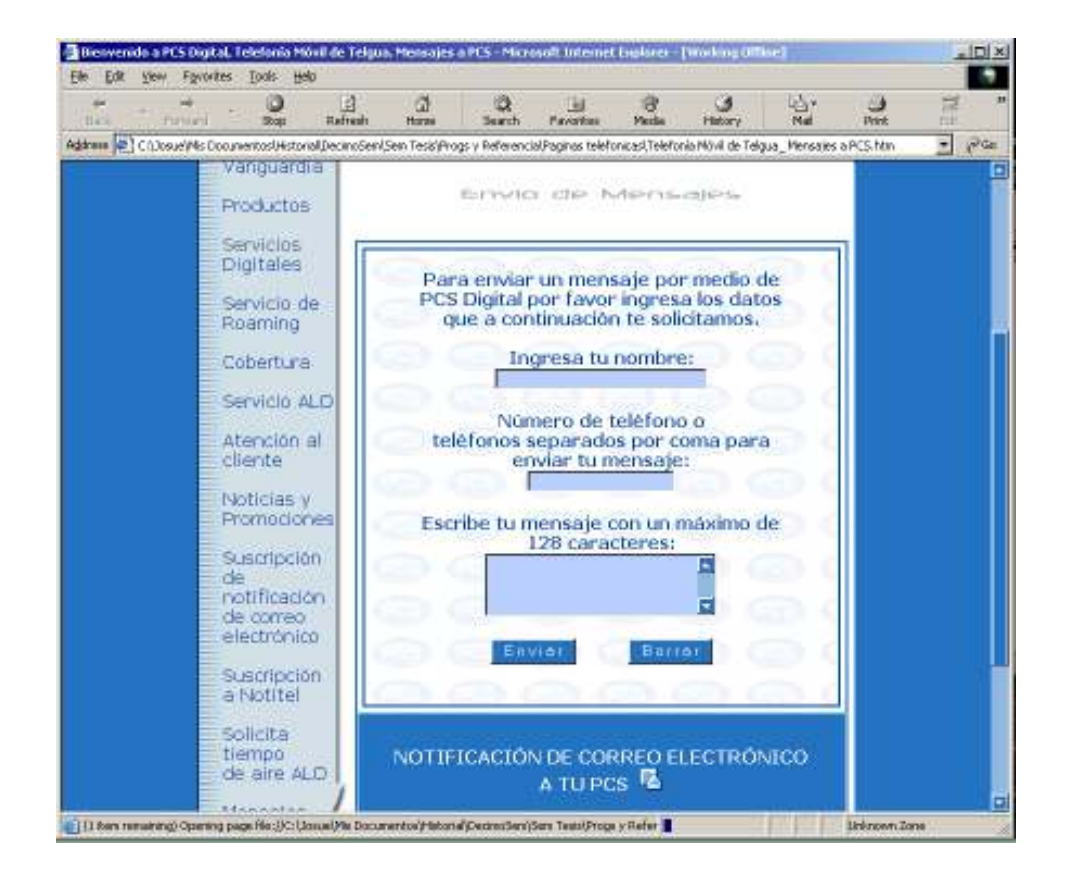

 **Figura 11. Página de servicio de mensajes cortos**

La figura 11 muestra un ejemplo de páginas utilizadas para enviar mensajes cortos. Tales páginas hacen referencia a un *script* o código generalmente implementado como CGI (*Common Gateway Interface)* el cual se encarga de procesar la información y transmitirla al teléfono celular correspondiente según el procedimiento indicado en el capítulo anterior.

Obsérvese el código que se presenta en el siguiente ejemplo. En el pueden ser resaltados primeramente el *script* que procesará la información que es indicada, luego de los campos debidamente identificados dentro de los cuales será depositada la información.

La importancia de lo anterior es que la página ASP a implementar debe cumplir con la identificación de los campos correspondientes. Si un campo no es nombrado acorde a la página original de la empresa telefónica, el contenido del mismo no podrá ser utilizado por no ser reconocido.

A su vez, cada una de las empresas telefónicas utilizan sus propios nombres de identificación lo cual, si representa más trabajo, no presenta mayor problema al momento de implementar la solución, dado que la página puede distribuir la información a través de las cuatro empresas que proveen el servicio (que afortunadamente así es). O bien, pueden ser almacenados junto con los números telefónicos las empresas a las cuales corresponden para entonces, dinámicamente tomar la decisión que corresponda.

#### **Ejemplo. Código de los valores redireccionados**

```
<form action="http://was.empresa.net.gt/cgi-bin/sms.cgi" method="post" 
name="frmEnvio" onsubmit="agradecer()"> 
                  <blockquote> 
                  <p><span lang="ES-GT"> 
                  <font face="Verdana" size="1"><b><br> 
                 </b><font color="#0042a0">
                  <b>Mensaje de saludo.</b><br> 
                  <b>Ingresa tu nombre:</b><br> 
                 </font></font></span>
<input name="nombre" size="30" style="BACKGROUND-COLOR: #b9cfff; 
FONT-FAMILY: verdana; FONT-SIZE: 8pt"></p> 
                 <p><br/>>><span lang="es-gt">
<font color="#0042a0" face="Verdana" size="1"> 
Números de teléfono separados por coma para enviar tu 
mensaje</font></span>
<input name="telefono" size="20"></p> 
                  <center> 
                 <p><p> </center> 
                  <p><span lang="ES-GT"> 
                  <font color="#0042a0" face="Verdana" size="1"> 
                  <b>Escribe tu mensaje con un máximo de 128 
                  caracteres:</b><br> 
                  </font></span> 
<textarea cols="32" name="msg" rows="4" FONT-FAMILY: Verdana> 
</textarea></p>
                 </blockquote> 
                <sub>p</sub></sub>
                 <font color="#0042a0" face="Verdana" size="1"> 
<input name="B1" COLOR: #ffffff" type="submit" value="E n v i a r" > 
       
<input name="B2type="reset" value="B o r r a r"><br>
```
 $\&$ nbsp;</font></p> </form>

#### **6.6 Resultados y beneficios para estudiantes y docentes**

Luego que el procedimiento anterior ha ocurrido; en un lapso de tiempo determinado, generalmente medido con pocos minutos, el estudiante será notificado en su dispositivo celular sobre la calificación (o aviso general) obtenida en el curso correspondiente. Algunas de las principales ventajas se indican en el listado siguiente.

- Esfuerzo mínimo por parte del estudiante para la obtención de la calificación
- Confiabilidad en la información fácilmente implementable, dado que el estudiante puede previamente indicar un código conocido únicamente por el mismo y el catedrático, el cual autentifique la procedencia de la información.
- Tiempo de llegada de información casi instantáneo.
- Mayor facilidad de publicación para el catedrático, dado que como en otros servicios inalámbricos, éste puede prescindir de un medio de locomoción y de material necesario, para otros medios de publicación, para dar a conocer la información correspondiente.
- Fácil actualización, al momento de necesitar actualizar datos, el procedimiento debido a su sencillez puede ser fácilmente repetible sin considerar la cantidad de veces que sea necesario realizarlo.
- Centralización de la publicación de notas para el catedrático, dado que éste uniformiza la publicación de todos los cursos que al mismo le competen.

## **CONCLUSIONES**

- 1. Un índice considerable de estudiantes de la carrera de Ingeniería en Ciencias y Sistemas ha padecido problemas o inconvenientes a causa del atraso en la publicación de calificaciones, según indicación de un 86 por ciento de estudiantes consultados. A su vez, un 85% de los mismos manifiesta clara aprobación respecto a la implementación de nuevos procedimientos de publicación.
- 2. El servicio base para la publicación de información que podría prestarse por el lenguaje extensible de marcado (XML), pese a presentar las características necesarias para comunicar información, queda limitado debido al poco *hardware* disponible para el efecto. No así, a mediano y largo plazo la alternativa es prometedora respecto a servicios tales como la comunicación de mensajes audibles, entre otros.
- 3. El lenguaje de marcado inalámbrico (WML) aventaja al XML respecto a la viabilidad en *hardware* necesaria para la generación y recepción de la información. Para el caso particular del país, el WML ve obstaculizados sus beneficios por la carencia de equipo de conversión de datos, más específicamente de enlaces Proxy – Wap.
- 4. La utilización del entorno Visual Studio .NET no solamente representa una manera práctica y efectiva de publicar la información, sino asegura la portabilidad de la información, haciendo efectiva la comunicación a teléfos celulares prescindiendo de la gran diversidad de objetivos.
- 5. El potencial del entorno Visual Studio .NET en materia de aplicaciones es considerable, a ello debe agregarse el beneficio que representa la independencia de plataforma gracias a su *framework* y la independencia de lenguaje que el entorno proporciona. La constante publicación de adiciones a tal entorno lo constituye en una herramienta de frente a los continuos cambios en las tecnologías de desarrollo informático.
- 6. El servicio de mensajes cortos (SMS), a pesar de su poca capacidad actual en la presentación de datos, presenta por el mismo hecho poca sobrecarga y rapidez en la transmisión de la información. Su difundida utilización y relativo bajo costo lo favorecen en la elección como medio para publicar información académica en la carrera de Ciencias y Sistemas.
- 7. Para el logro de la publicación de información académica a través de la tecnología SMS es necesario desarrollar un módulo o interfaz que permita al docente (proveedor de información) ingresar la información al sistema, el cual haciendo uso de las páginas activas de servidor (ASP) pueda trasladar tal información a los servicios previamente implementados por las empresas telefónicas del país.
- 8. El sistema a cargo de la automatización de la manipulación de información a implementar debe estar alojado en un servidor *web* público a a la Internet que goce de características tales como la administración de páginas dinámicas y la lectura de documentos con formato de hojas de cálculo de uso habitual, de manera que no constituya una sobrecarga a las labores del docente.

## **RECOMENDACIONES**

- 1. Realizar un análisis del tiempo real requerido por cada curso de la carrera de Ingeniería en Ciencias y Sistemas para ser cubierto a cabalidad, no sólo en cuanto al tiempo de su contenido sino incluyendo también la evaluación del mismo.
- 2. Implementar inicialmente un servicio de comunicación vía telefonía celular para diversos cursos de la carrera de Ingeniería en Ciencias y Sistemas en un plan piloto, asignando a un responsable de ingresar la información al sistema de manera que pueda evaluarse la eficiencia del mismo y que puedan ser sugeridos los cambios que se consideren pertinentes para una mayor implementación.
- 3. Adherir al contenido de los cursos de Organización de Lenguajes y Compiladores 1 y 2 el material necesario para experimentar con los lenguajes de naturaleza inalámbrica, haciendo uso para tal efecto de herramientas y emuladores de libre disposición en la Internet.
- 4. Luego de implementar el plan inicial de publicación de notas a través de un medio inalámbrico, realizar una o varias encuestas que permitan retroalimentar a los autores del sistema respecto de los beneficios y aspectos por mejorar del sistema mismo.

## **BIBLIOGRAFIA**

- 1. Barbero, Ángel. **http://www.dat.etsit.upm.es/~abarbero/curso/xml/**  Fecha aprox. septiembre de 2002
- 2. Club de referencia sobre WML **http://www.wmlclub.com/docs/faqs/glosariotelef.htm http://www.wmlclub.com/tutorialwmlprinci/index.htm**  Fecha aprox. marzo de 2003
- 3. Comcel, PCS y Telefónica para Guatemala **http://www.amigo.net.gt/ http://www.pcsdigital.com.gt/ http://www.telefonica.com.gt/**  Fecha apox. marzo de 2003
- 4. Consorcio de Ingeniería Internacional *International Engineering Consortium*  **http://www.iec.org/online/tutorials/wire\_sms/index.html**  Fecha aprox. marzo de 2003
- 5. García, María Isabel. **http://geneura.ugr.es/~maribel/xml/introduccion/** Fecha aprox. febrero de 2003
- 6. Morrison, Michael *et al.* **XML Al descubierto.** España: Prentice Hall, 2000. 928 pp.
- 7. Visual .NET Framework SDK Documentation 2001, Microsoft Corporation.
- 8. WAP Architecture, Wireless Application Protocol Architecture Specification. 1998. Wireless Application Protocol Forum.

# **APÉNDICES**

**1. Tabulación de resultados de la encuesta publicación de calificaciones** 

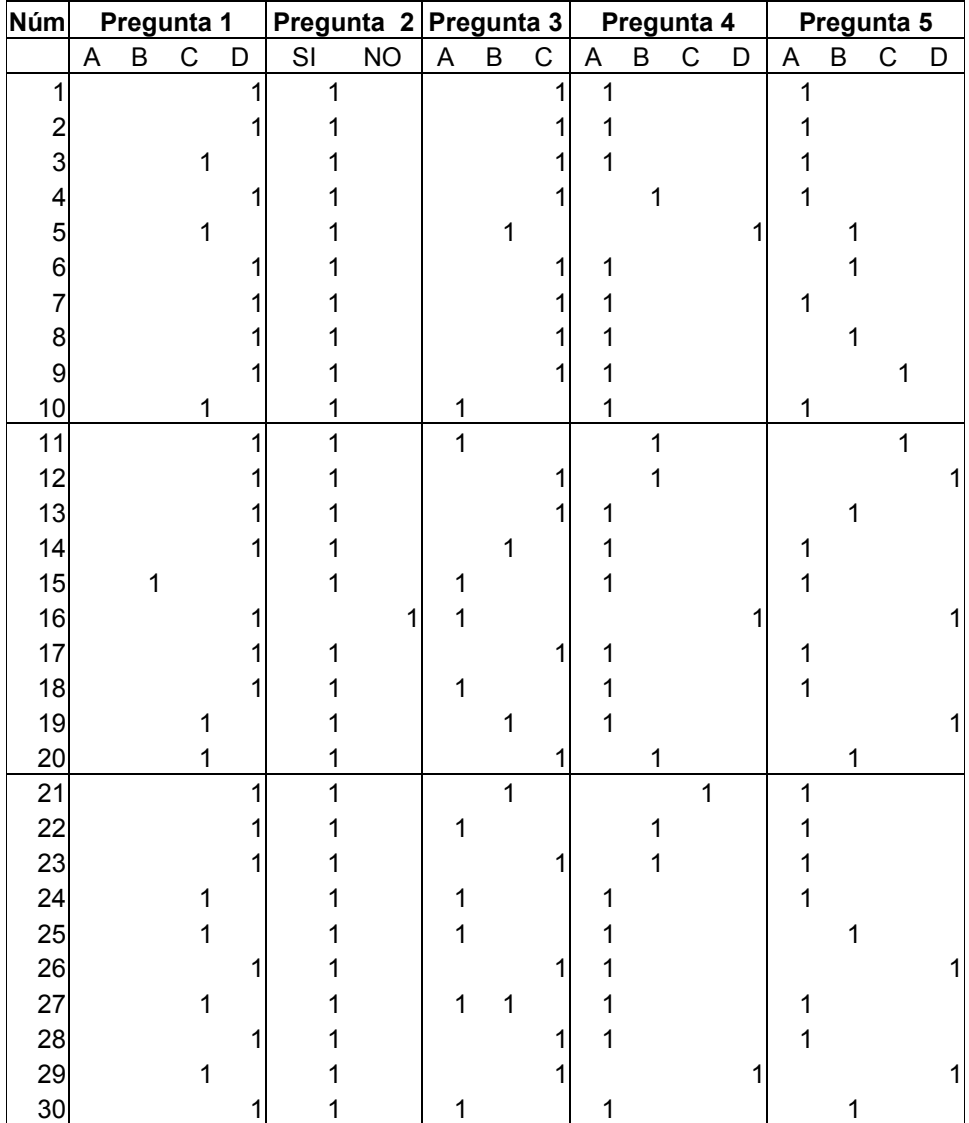

continuación ...

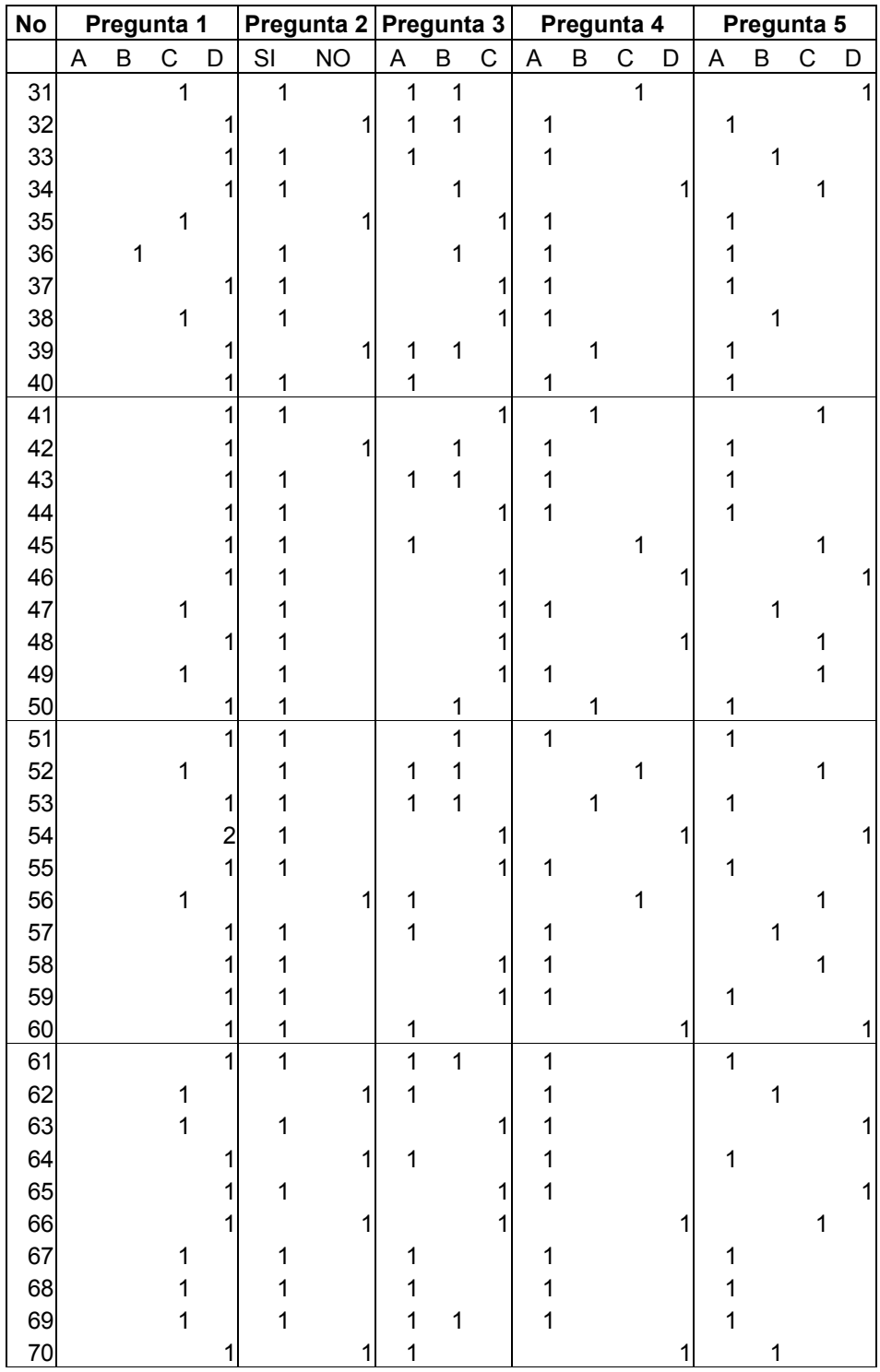

continuación ...

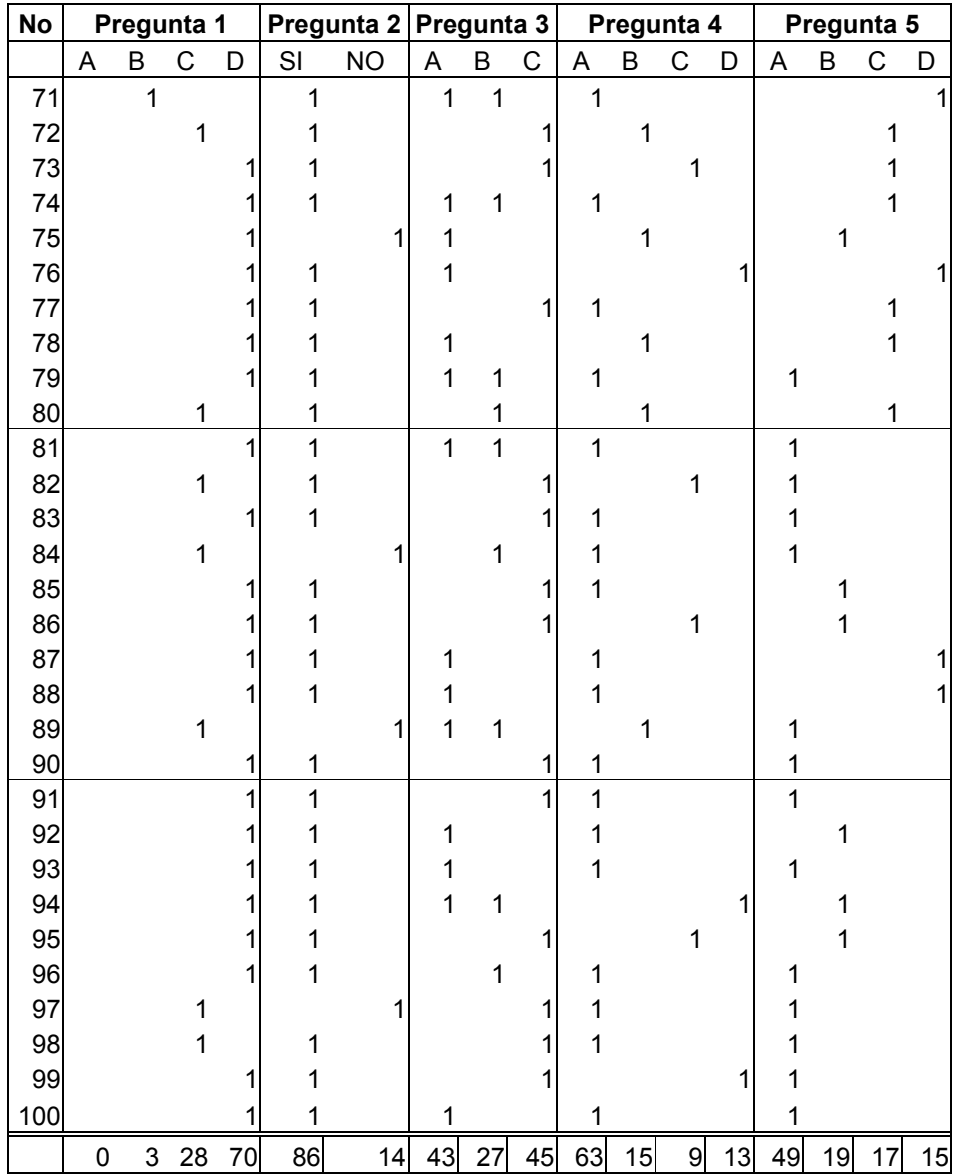

Las preguntas que corresponden a cada una de las columnas de la tabla anterior (Pregunta 1 a Pregunta 5), son las mostradas en la figura 1, (véase página 3).

## **ANEXO**

**1. Siglas y significados de uso frecuente en el servicio SMS** 

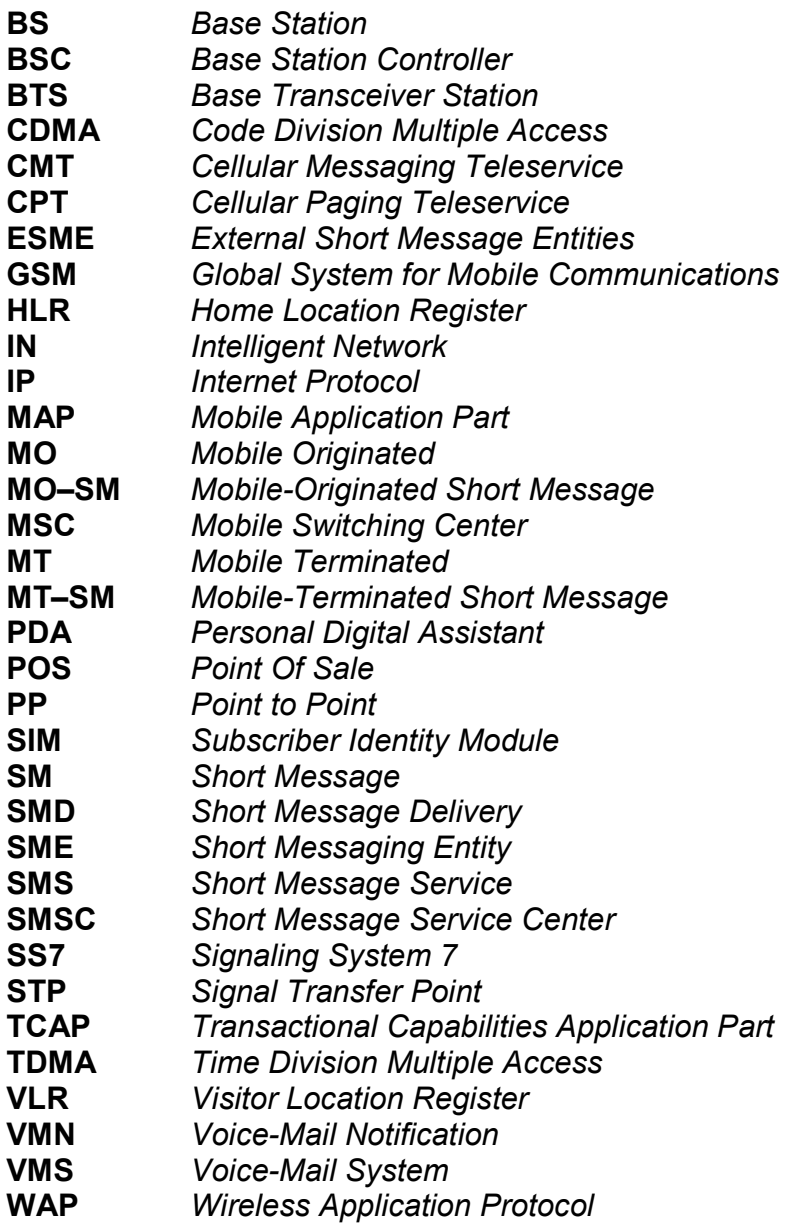

Fuente: *International Engineering Consortium*. **SMS.** Pág. 47